Univ.-Prof. Dr.–Ing. habil. Norbert Gronau *Lehrstuhlinhaber | Chairholder*

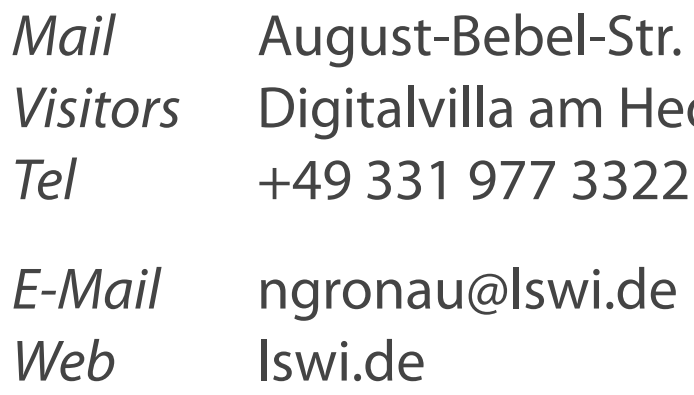

89 | 14482 Potsdam | Germany dy-Lamarr-Platz, 14482 Potsdam

**Lehrstuhl für Wirtschaftsinformatik Prozesse und Systeme**

*Universität Potsdam*

**Chair of Business Informatics Processes and Systems** *University of Potsdam*

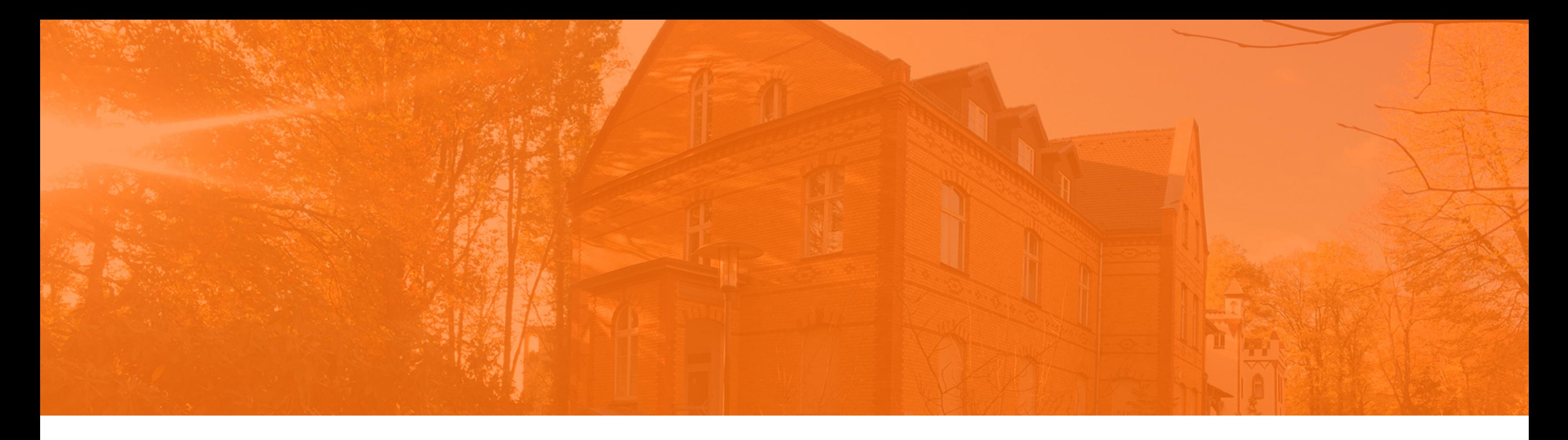

# Finanzen, Controlling und Personalwirtschaft Sommersemester 2024 **Anwendungssysteme in Industrie, Handel und Verwaltung**

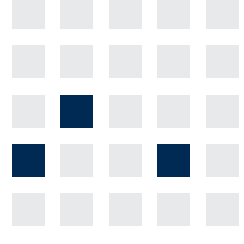

#### **Finanzen und Controlling**

- **Wie stellen ERP-Systeme die Einhaltung der** gesetzlichen Vorschriften zur Buchführung sicher?
- Warum bieten ERP-Systeme Vorteile bei  $\overline{\mathcal{L}}$ Kostenrechnung, Kalkulation und Controlling?
- Warum kann es sinnvoll sein, unterschiedliche  $\overline{\phantom{a}}$ Verfahren der Materialbewertung anzuwenden?

### **Lernziele**

#### **Personalwirtschaft**

- Warum ist die Personalwirtschaft nur selten vollständig in ERP-Systeme integriert?  $\mathcal{L}_{\mathcal{A}}$
- Welches ist die am häufigsten in einem ERP-System benötigte Funktion der Personalwirtschaft?

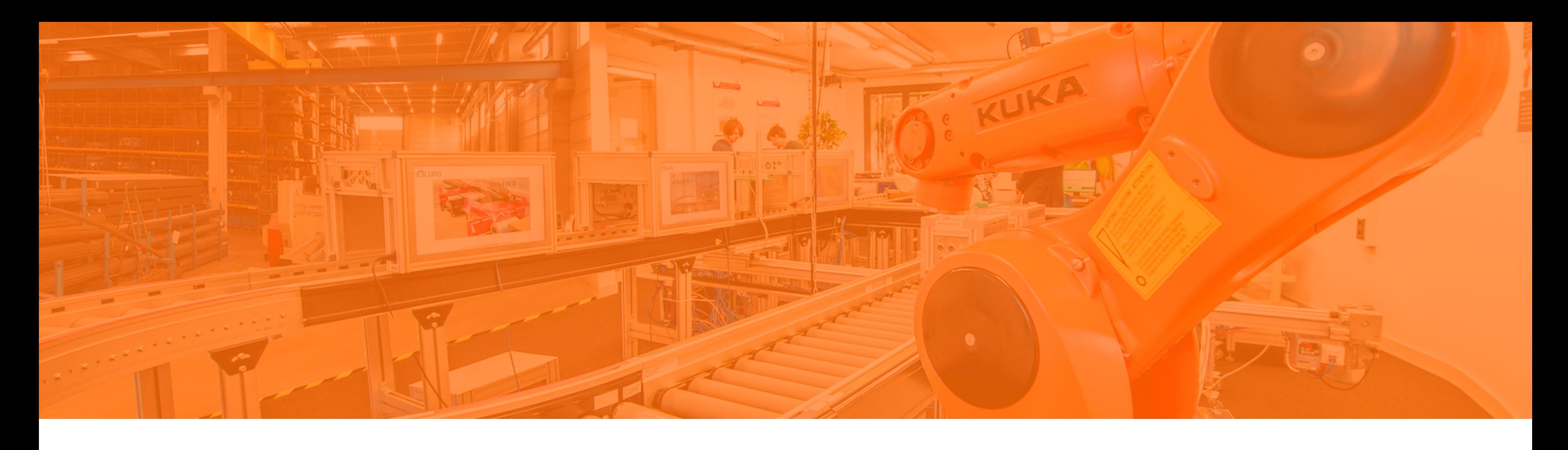

# **Rechnungswesen in ERP**

- Controlling
- Materialbewertung
- Personalwirtschaft

### **Aufgaben einer Buchführung**

- Feststellung von Schulden- und Vermögensstand
- Lückenlose und planmäßige Aufzeichnung aller  $\overline{\mathcal{L}}$ Veränderungen der Vermögens- und Schuldenpositionen
- Ermittlung des Erfolges (Gewinn oder Verlust)  $\mathbb{R}^n$
- Grundlage für die Kalkulation  $\mathcal{L}_{\mathcal{A}}$
- Informationsbereitstellung für die innerbetrieblichen  $\vert \cdot \vert$ Kontrollen
- Grundlage für die Steuerberechnung
- Beweismittel (z.B. für Finanzämter, Gerichte etc.)  $\mathbb{R}^n$
- Zahlen für die Kosten- und Leistungsrechnung  $\overline{\phantom{a}}$
- Werte für statistische Auswertungen  $\mathcal{L}_{\mathcal{A}}$
- Durchführung von Planungsrechnungen $\overline{\phantom{a}}$

### **Überblick über das Rechnungswesen**

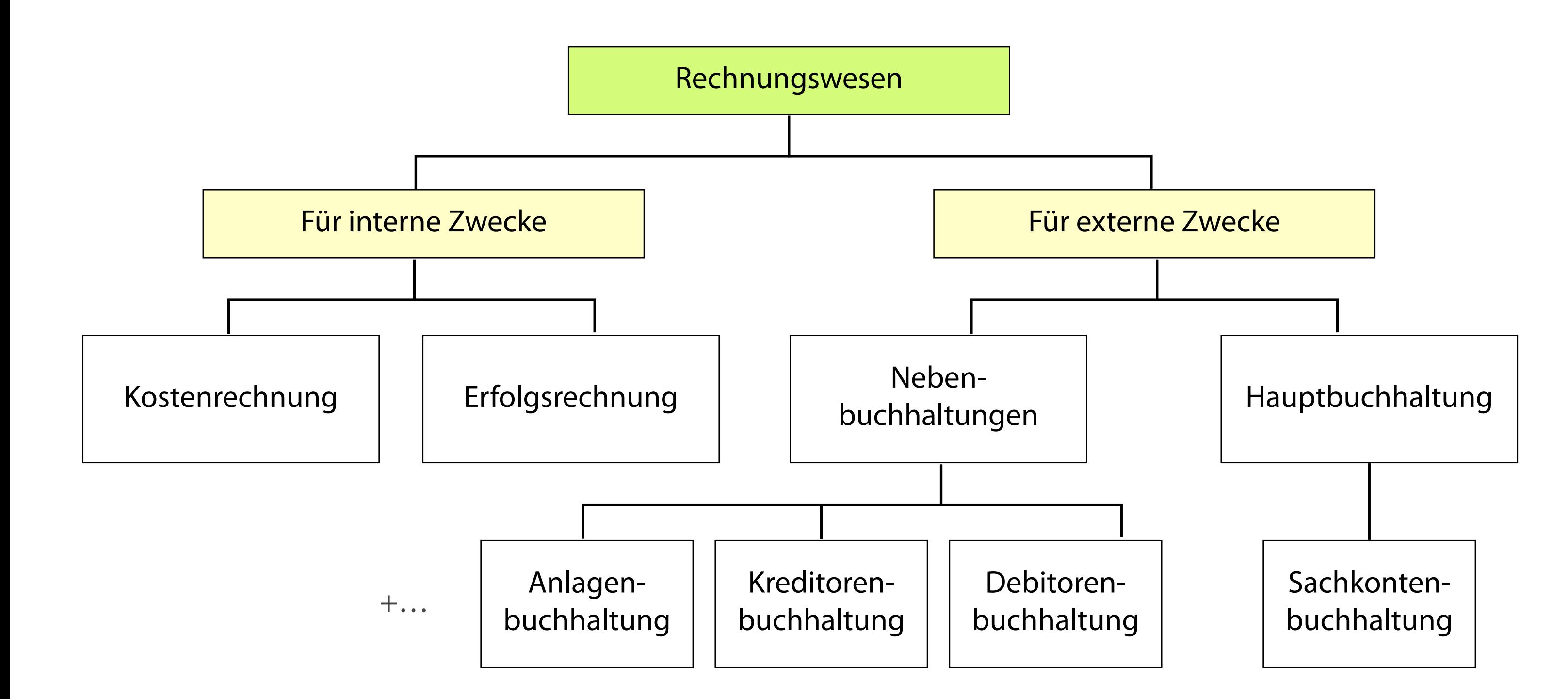

#### **Organisationsstrukturen im Rechnungswesen**

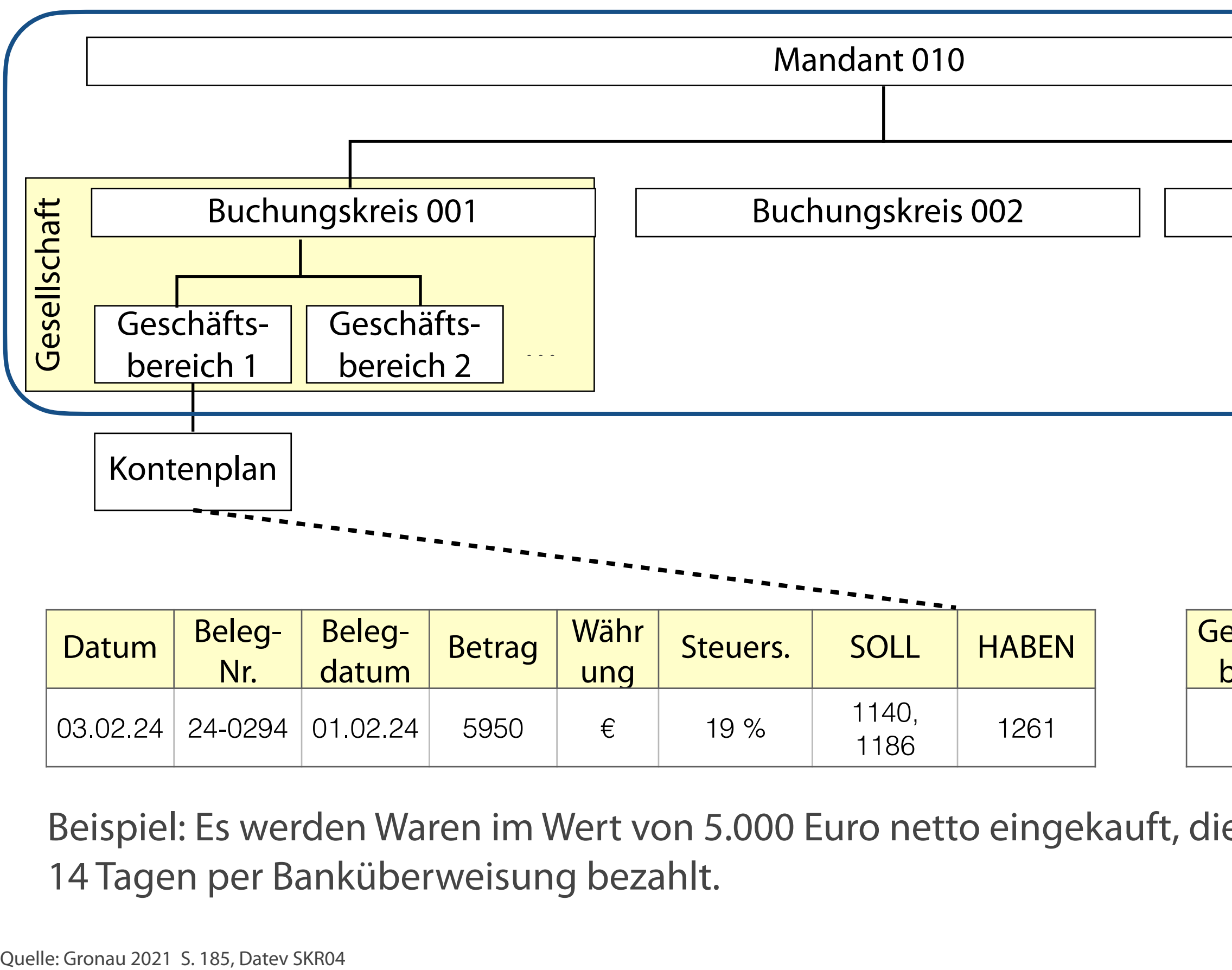

Beispiel: Es werden Waren im Wert von 5.000 Euro netto eingekauft, die das Unternehmen nach 14 Tagen per Banküberweisung bezahlt.

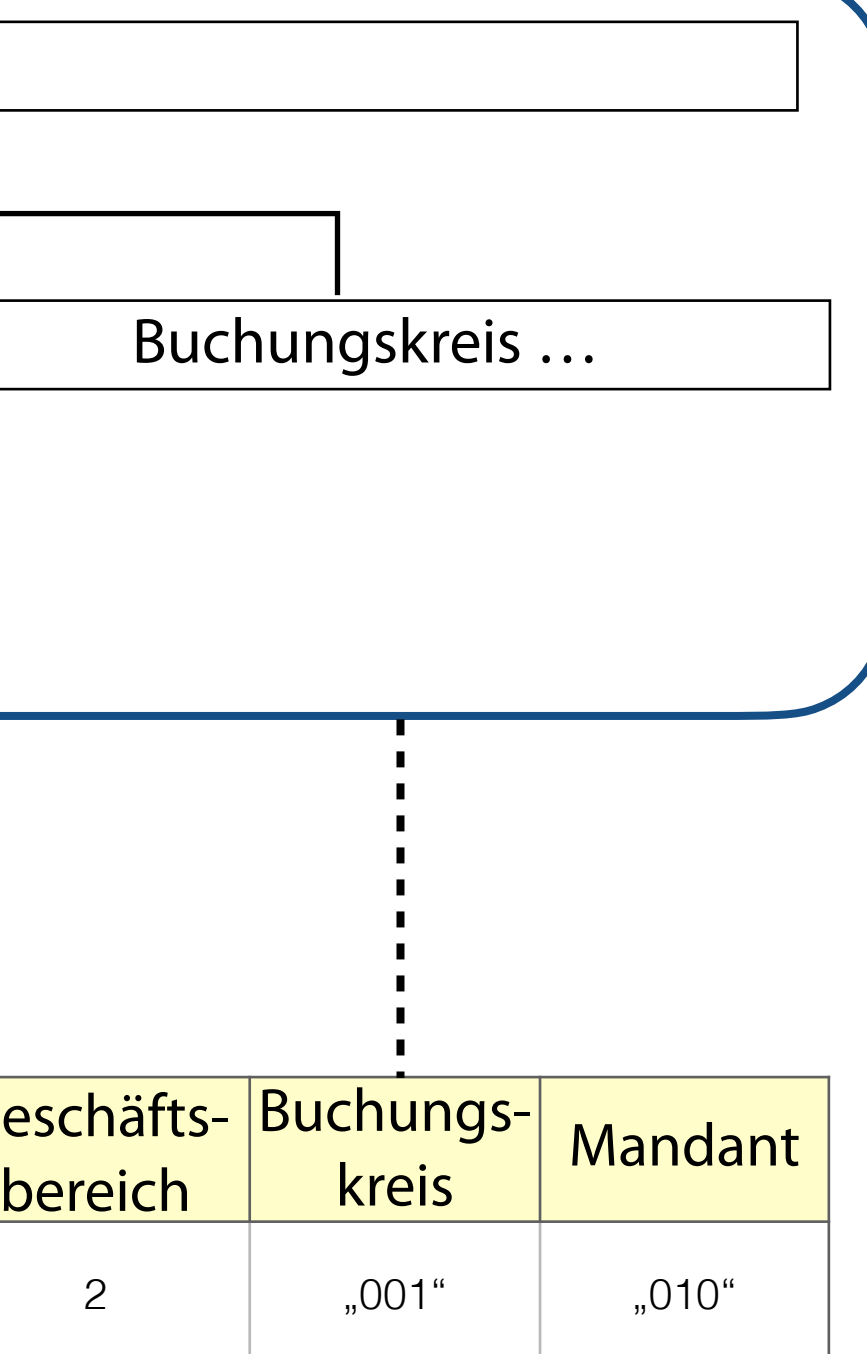

#### **Beispiel für einen Kontenplan**

Forderungen aus Lieferungen und Leistungen oder sonstige Verbindlichkeiten

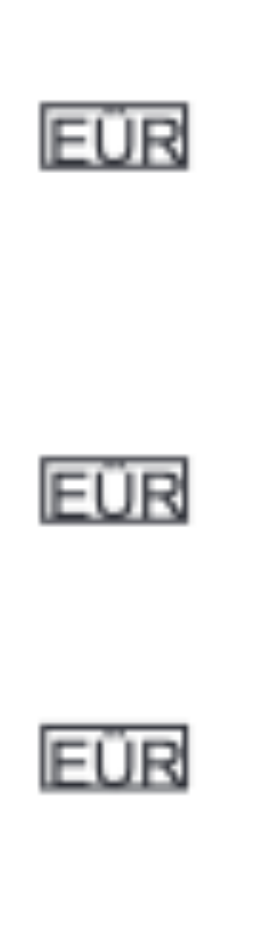

# S 1200 Forderungen aus Lieferungen und Leistungen

- R 1201 Forderungen aus Lieferungen und -06 Leistungen
- F 1210 Forderungen aus Lieferungen und
	- -14 Leistungen ohne Kontokorrent
- F 1215 Forderungen aus Lieferungen und Leistungen zum allgemeinen Umsatzsteuersatz oder eines Kleinunternehmers (EÜR)
- F 1216 Forderungen aus Lieferungen und Leistungen zum ermäßigten Umsatzsteuersatz (EÜR)
- F 1217 Forderungen aus steuerfreien oder nicht steuerbaren Lieferungen und Leistungen (EÜR)

### **Grundsätze ordnungsgemäßer Buchführung**

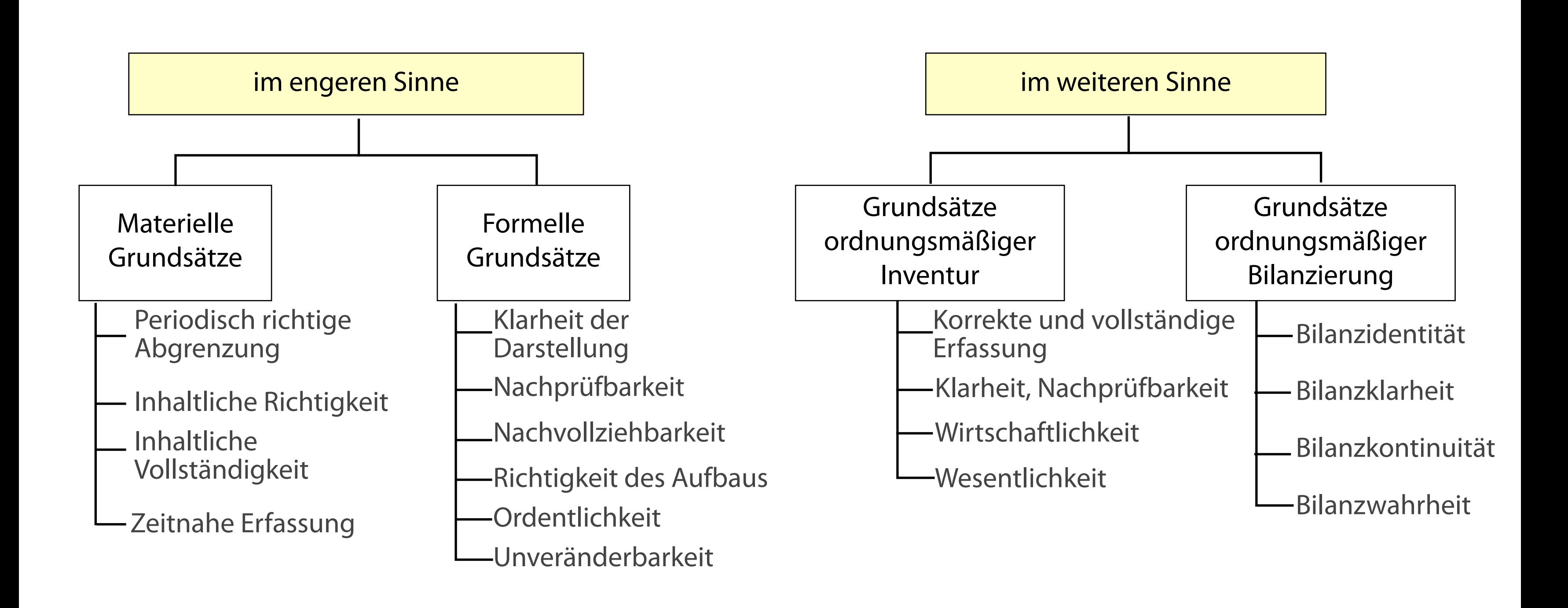

# **Grundsätze ordnungsgemäßer Speicherbuchführung**

Vergabe eindeutiger  $\mathcal{L}_{\mathcal{A}}$ Belegnummern und Protokollierung des Zeitpunktes der Belegerfassung

#### **Belegfunktion Journalfunktion Kostenfunktion**

### **Möglichkeit der** Einzelpostenanzeige

Wiedergabe aller Buchungen in zeitlich korrekter Reihenfolge und ohne Möglichkeit der Manipulation

#### **GDPdU und GoBS sind gesetzliche Vorschriften für die Handhabung von Daten aus dem Rechnungswesen**

# **Grundsätze zum Datenzugriff und zur Prüfbarkeit digitaler Unterlagen**

Quelle: Gronau 2021, S. 188

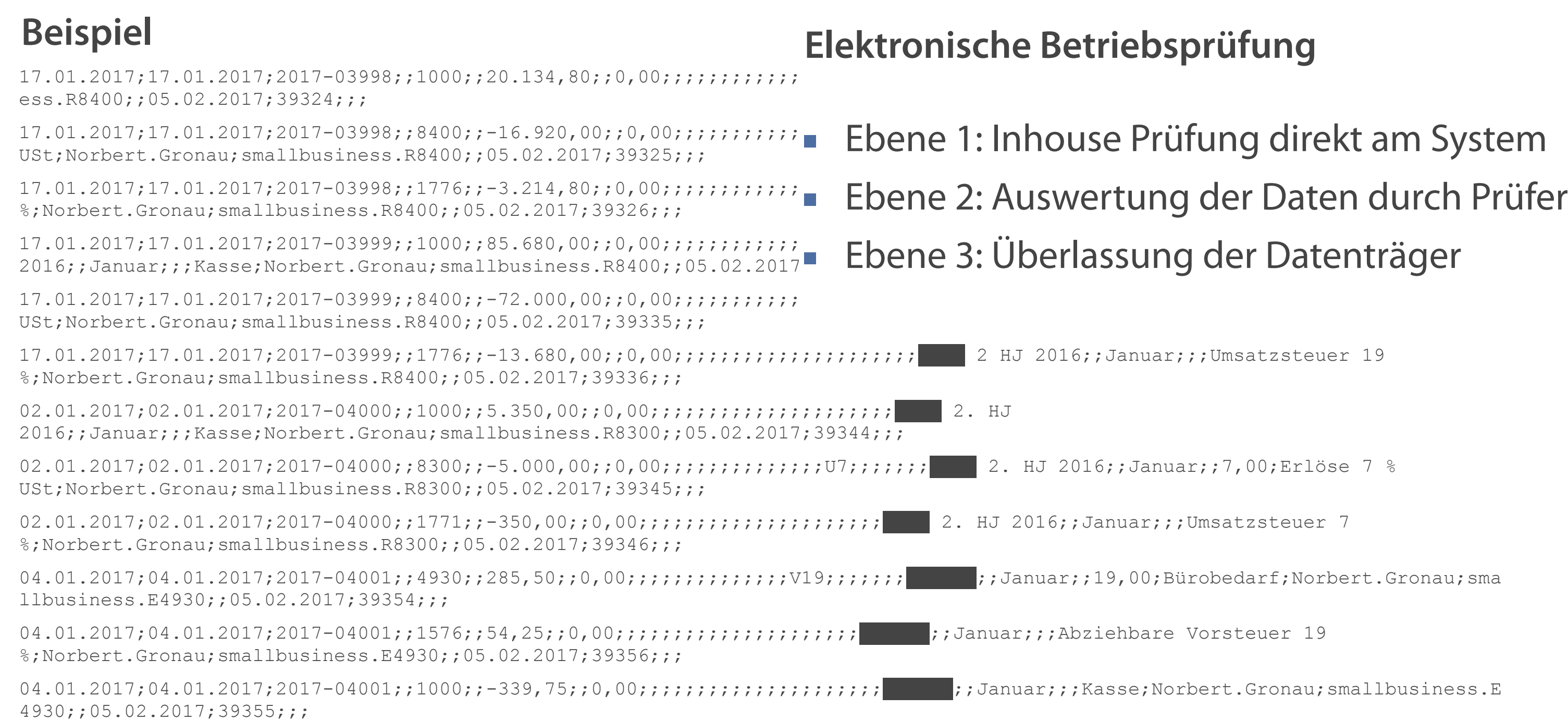

# **Elektronische Betriebsprüfung**

# g der Datenträger

i:iUmsatzsteuer 19.

 $ar;7,00;$ Erlöse  $7$  %

;Umsatzsteuer 7

Gürobedarf;Norbert.Gronau;sma

orbert.Gronau;smallbusiness.E

# **Daten in der Finanzbuchhaltung**

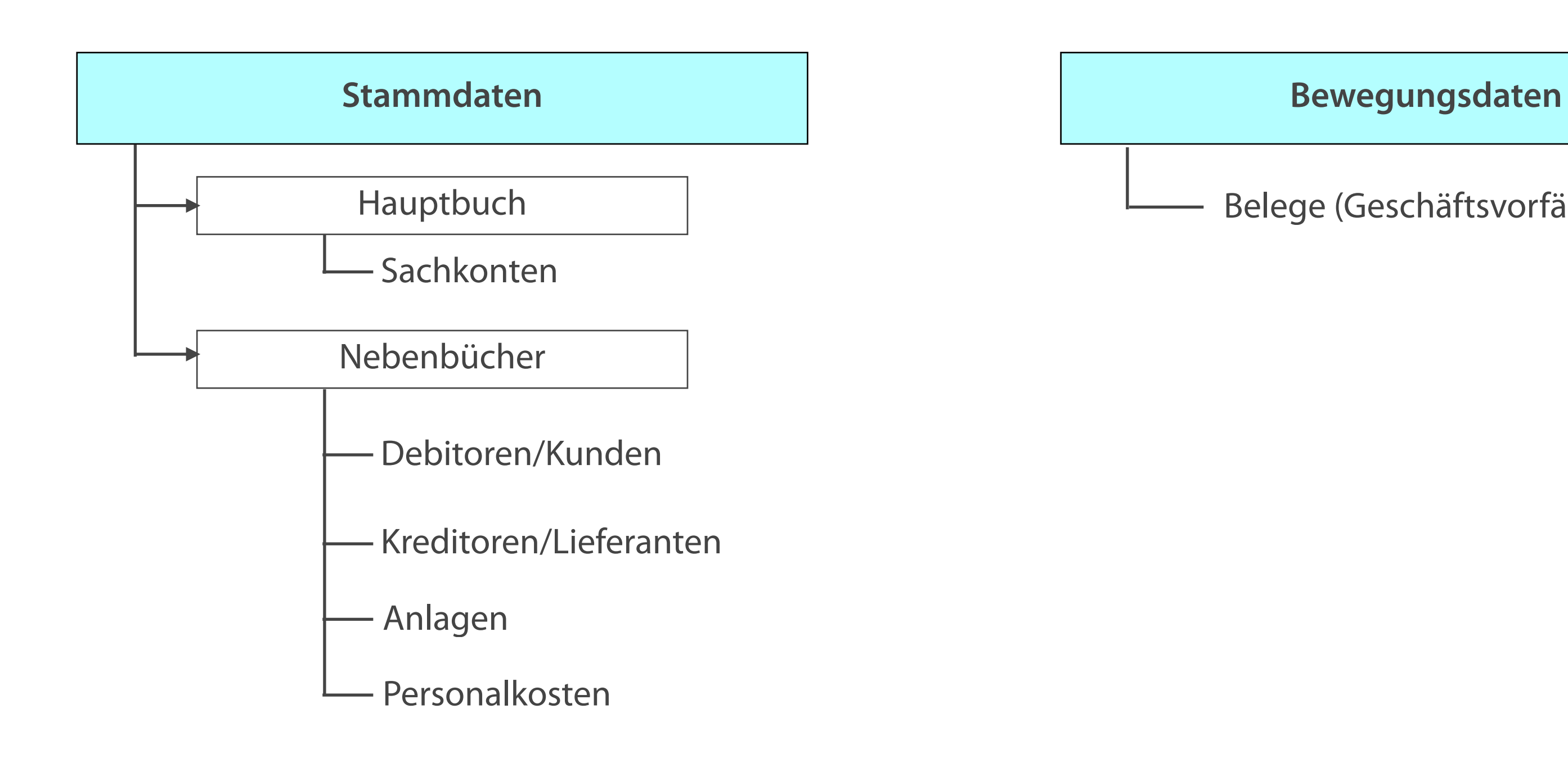

Belege (Geschäftsvorfälle)

### **Wesentliche Bestandteile der Belegerfassung**

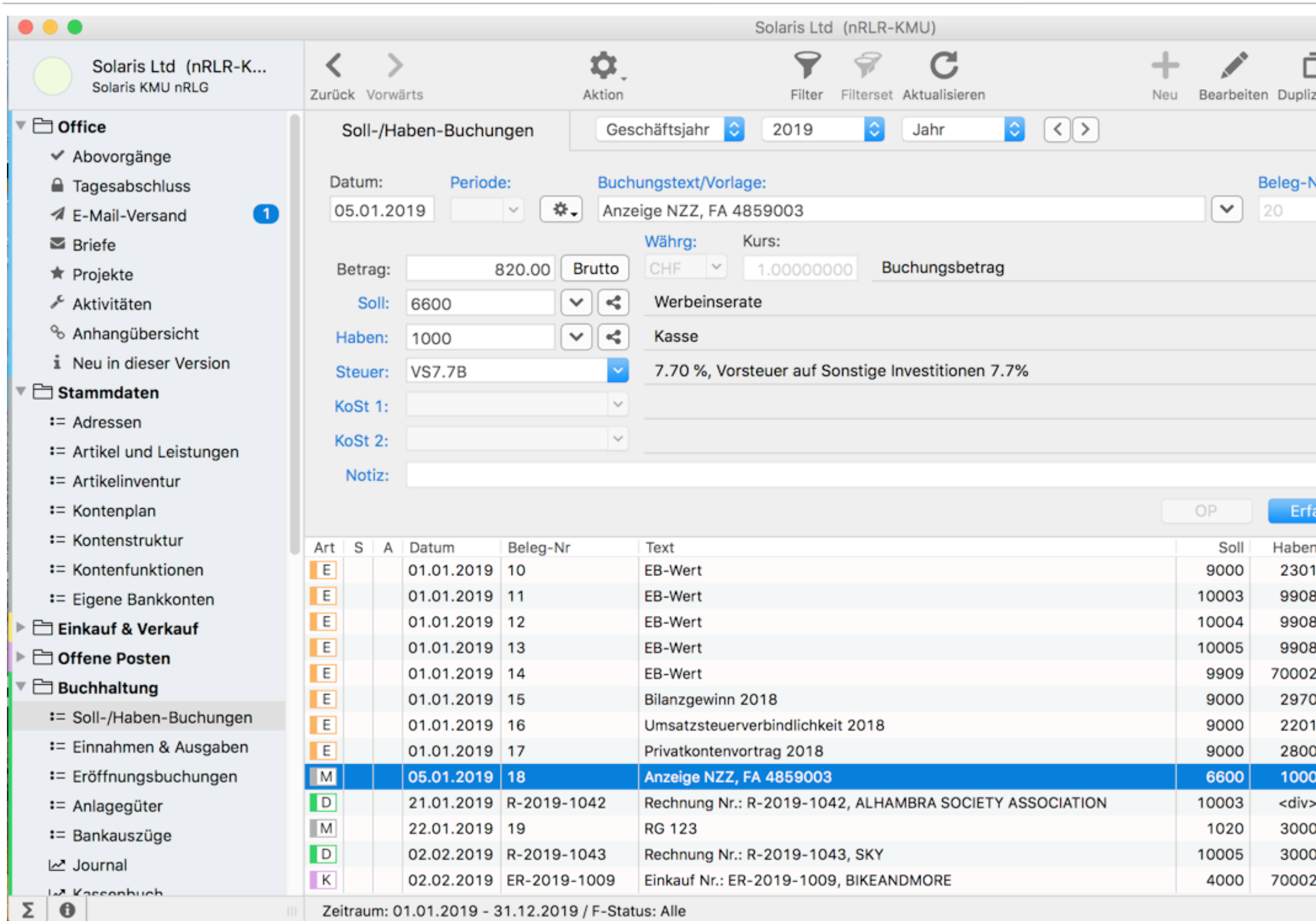

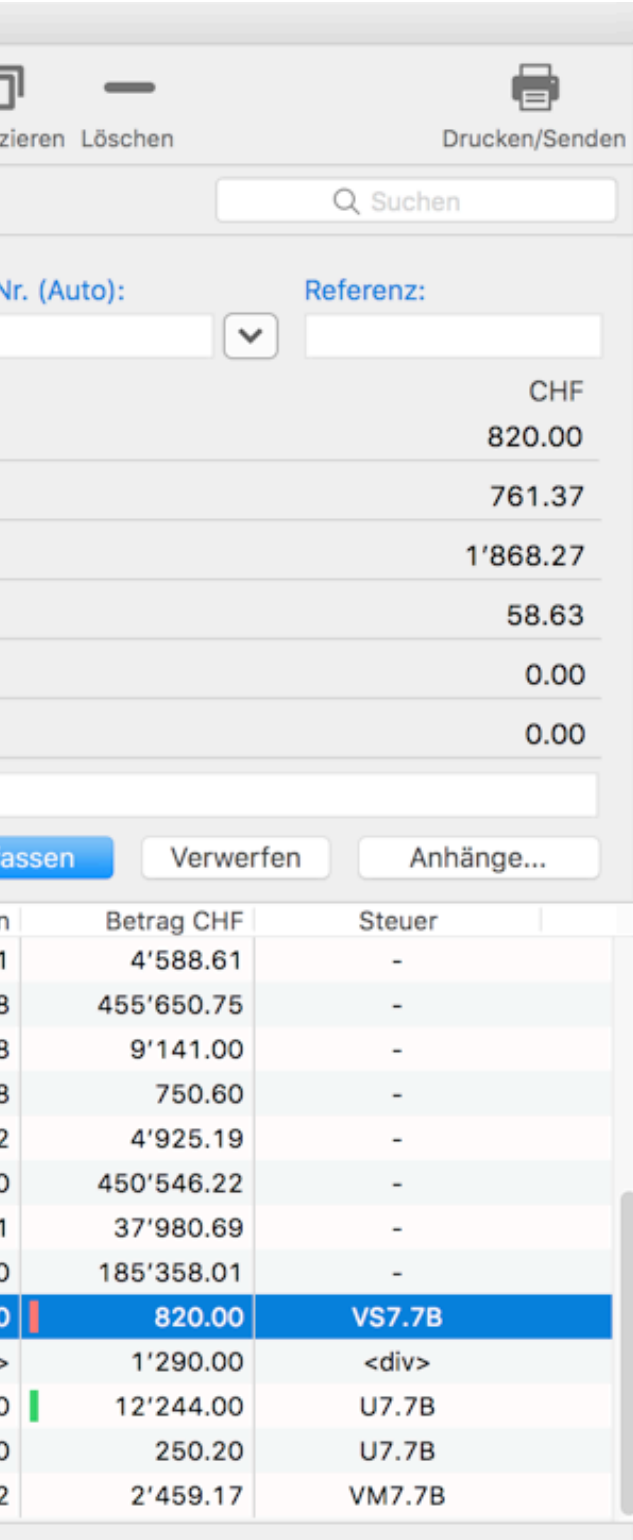

### **Prinzip der Haupt- und Nebenbuchhaltung**

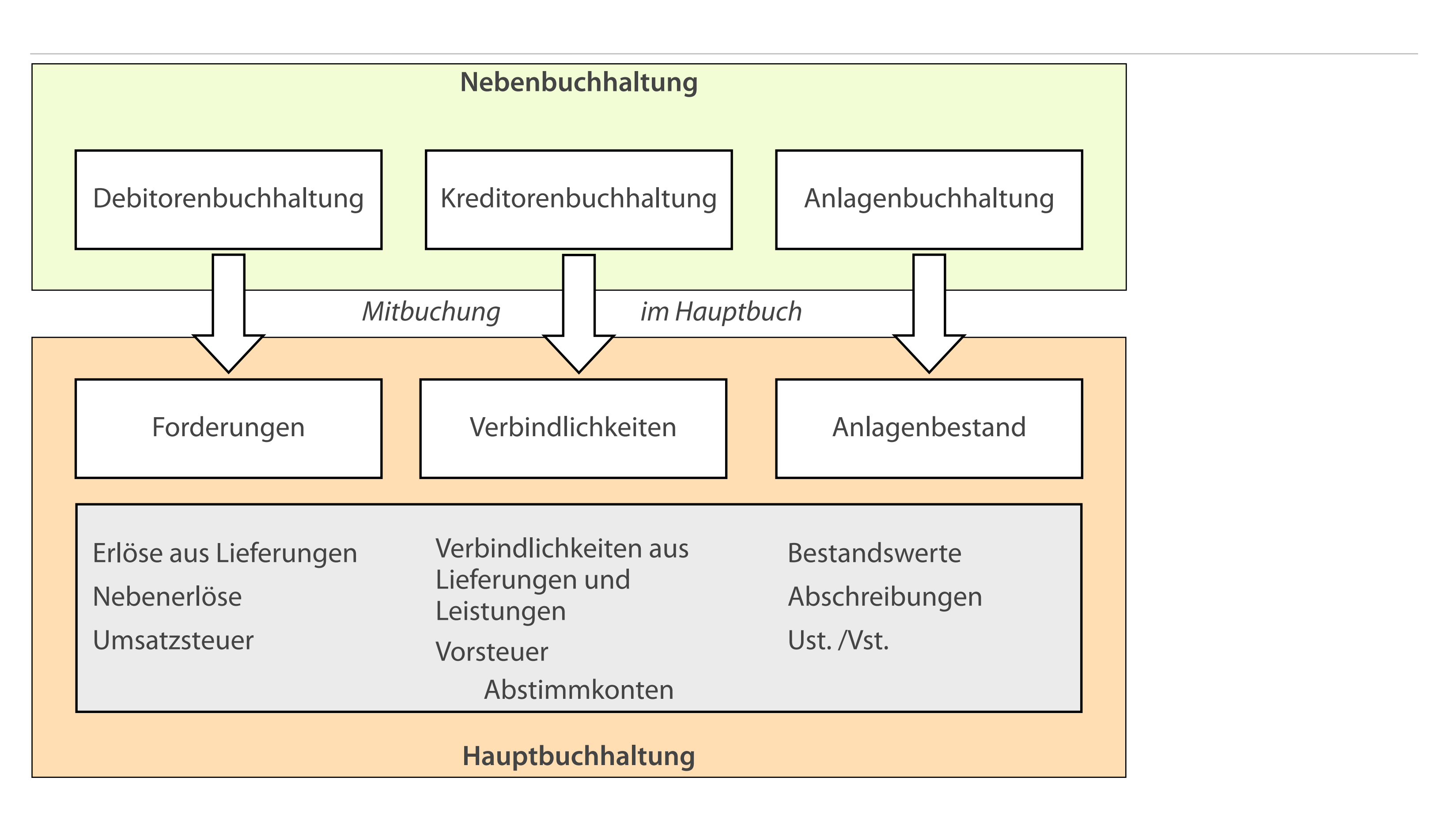

### **ERP-Funktionen in der Hauptbuchhaltung**

- Automatische bzw. simultane Buchung aller Posten nicht nur auf den Nebenbuchkonten, sondern auch auf den entsprechenden Hauptbuchkonten (auf den jeweiligen Abstimmkonten z.B. Verbindlichkeiten)
- Gleichzeitige Aktualisierung von Hauptbuch und Kostenrechnung (z.B.  $\overline{\mathcal{L}}$ über Kostenstellen)
- Auswertungen in Echtzeit und Erstellung von Berichten und zusätzlichen Analysen
- Prüfungen hinsichtlich Vollständigkeit, Richtigkeit und sonstigen  $\mathcal{L}_{\mathcal{A}}$ Bestimmungen

### **Nebenbuchhaltungen**

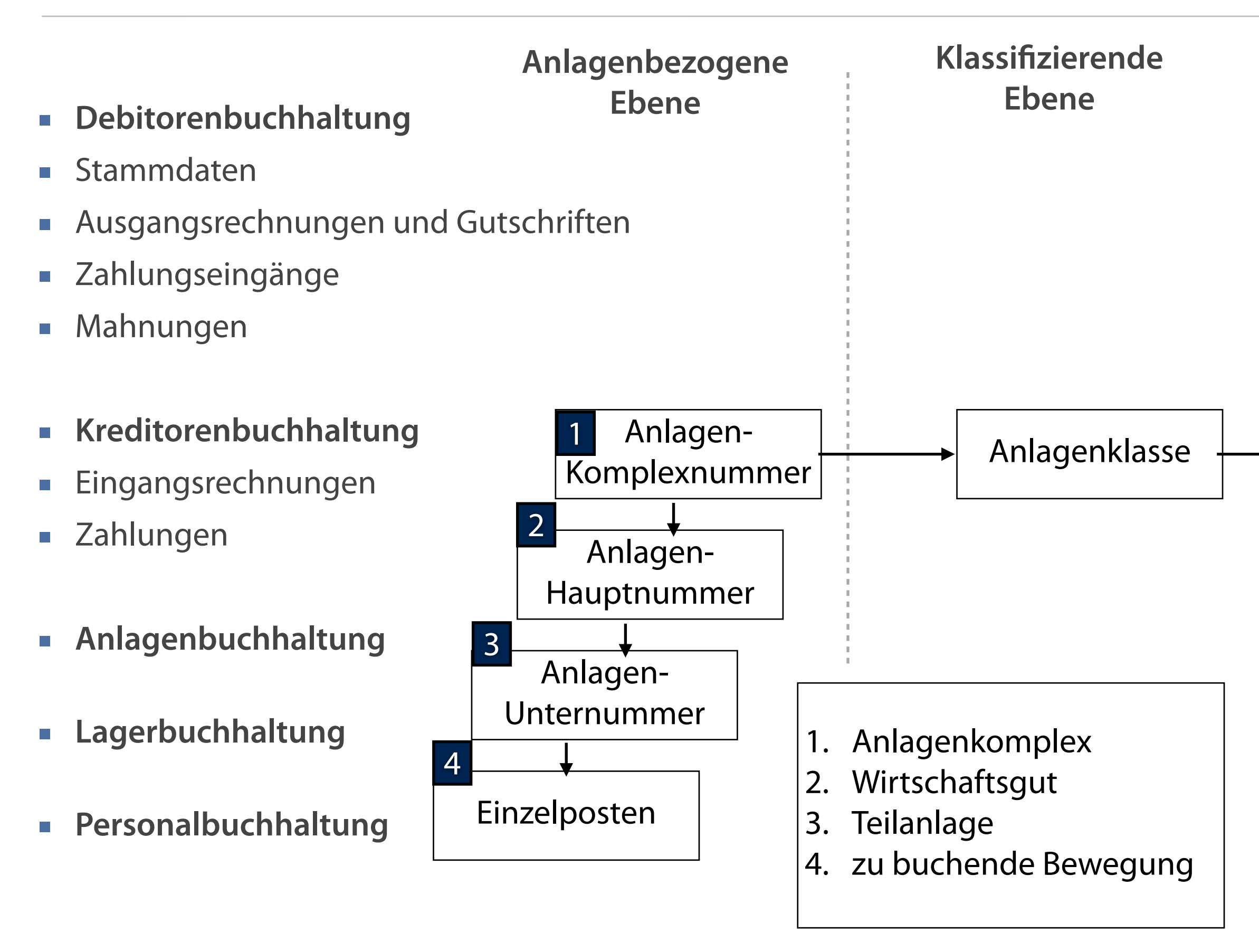

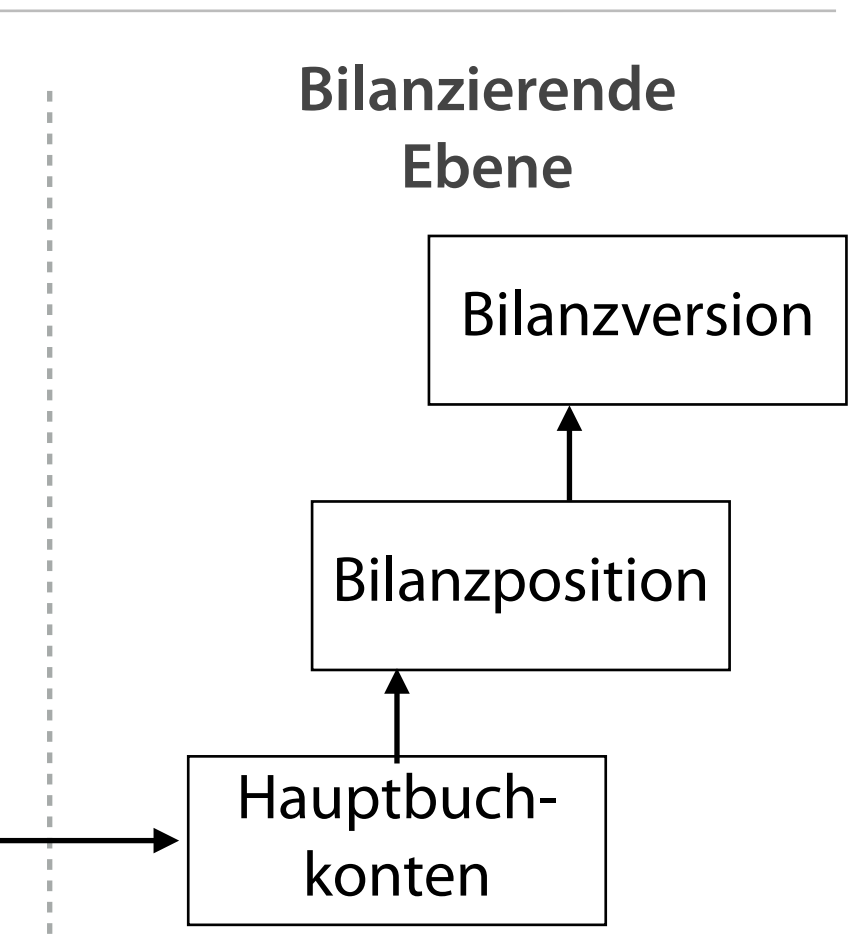

# **Grundlage zur Kalkulation**

#### **Trennung des Gesamtergebnisses**

#### **Aufteilung des Gewinns**

**Aufgaben der Kosten- und Leistungsrechnung**

- **Produkte**
- Absatzbereiche

- Betriebliches Geschehen  $\mathcal{L}_{\mathcal{A}}$
- Neutraler Bereich  $\mathcal{L}_{\mathcal{A}}$

#### **Beurteilung des Unternehmen**

**Hinweise zur strategischen Planung** 

- Ermittlung der Herstellkosten
- Ermittlung der Selbstkosten

#### **Kosten und Aufwendungen**

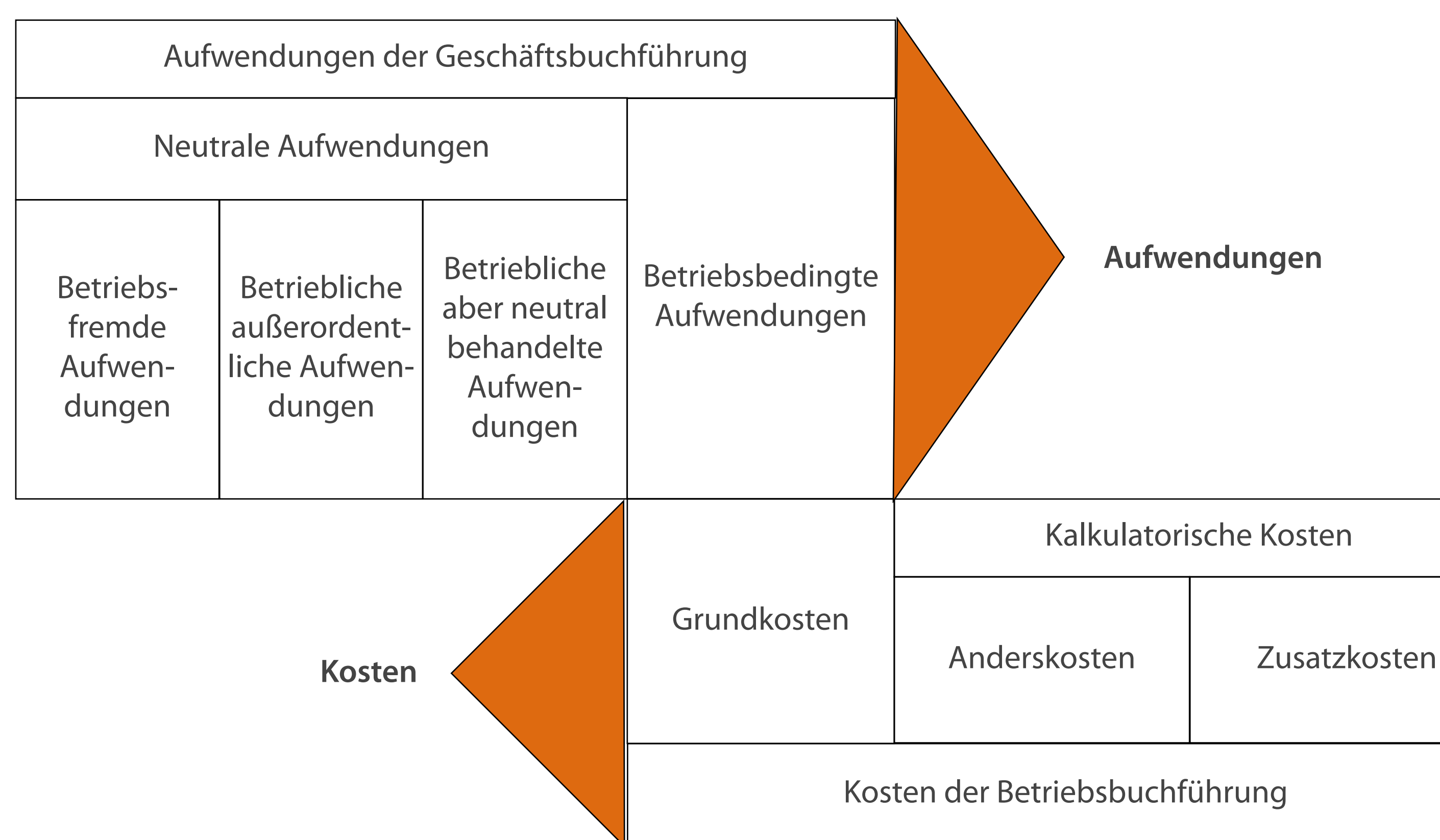

#### Kalkulatorische Kosten

#### **Aufwendungen**

#### **Bestandteile der Kostenrechnung**

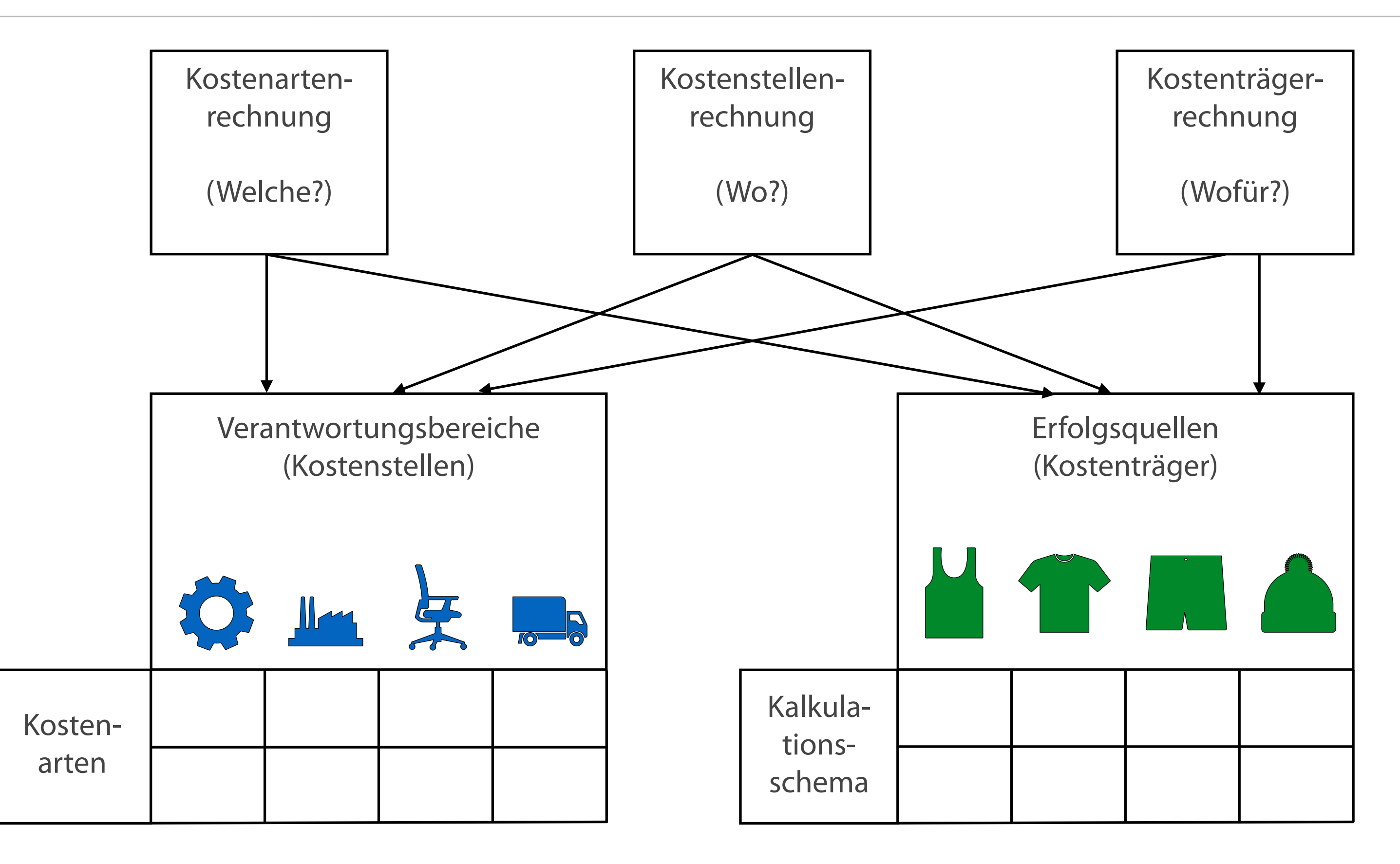

### **Kostenarten im Überblick**

Verhalten bei Beschäftigungsänderungen

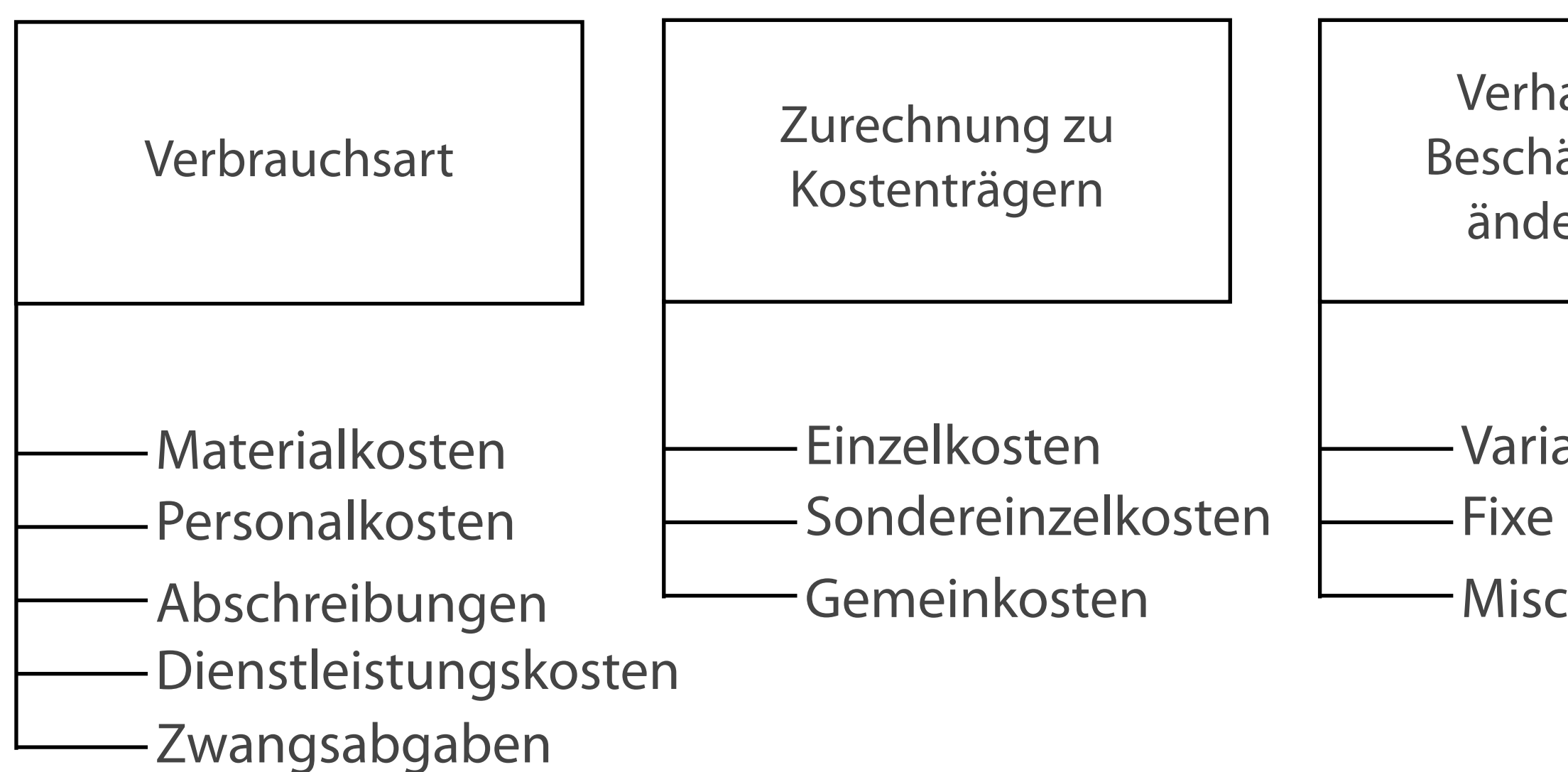

Variable Kosten Fixe Kosten Mischkosten

#### **Beispiel einer Kostenstellenhierarchie**

*(ohne Angabe der numerischen Kostenstelle)*

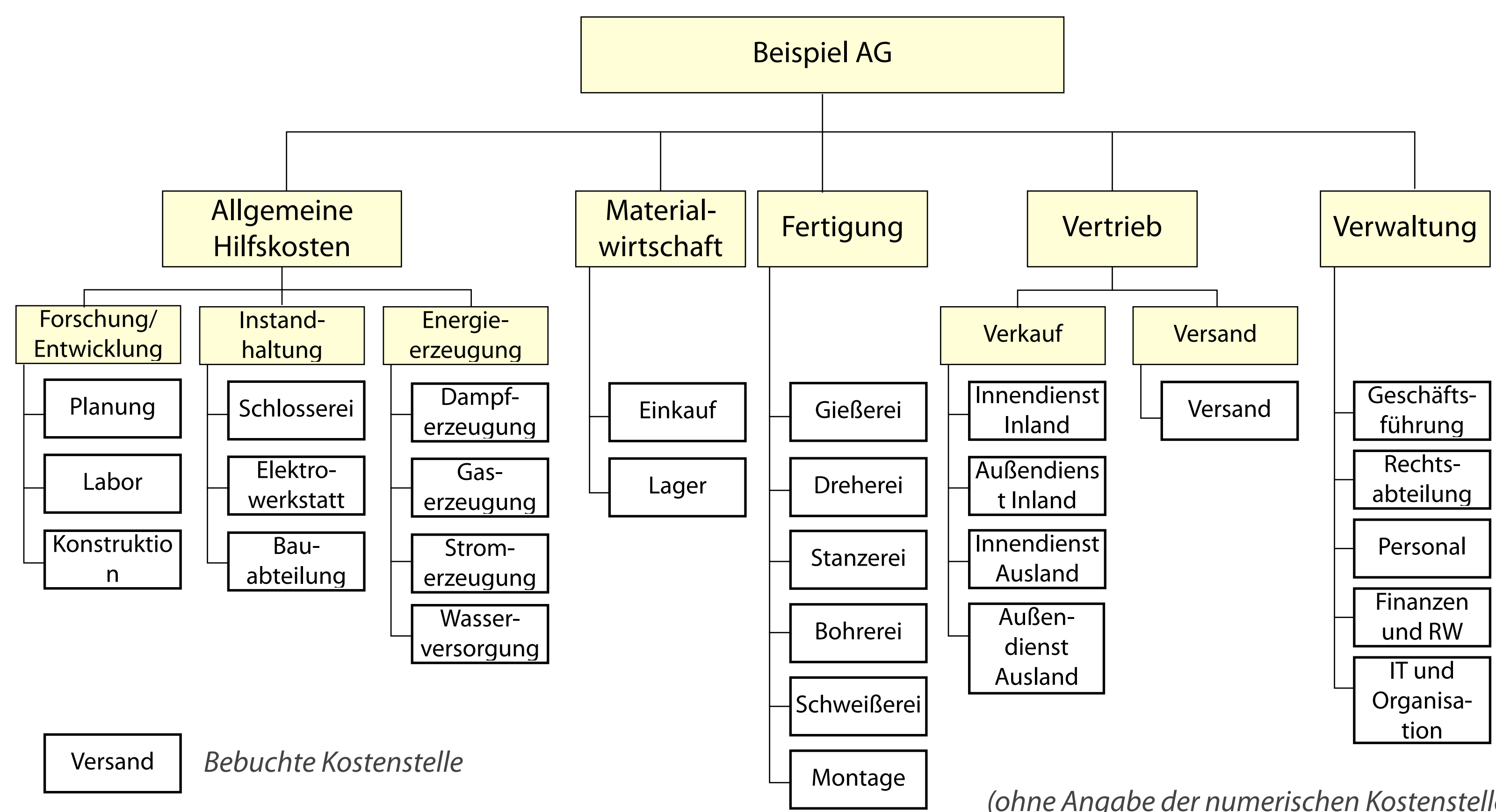

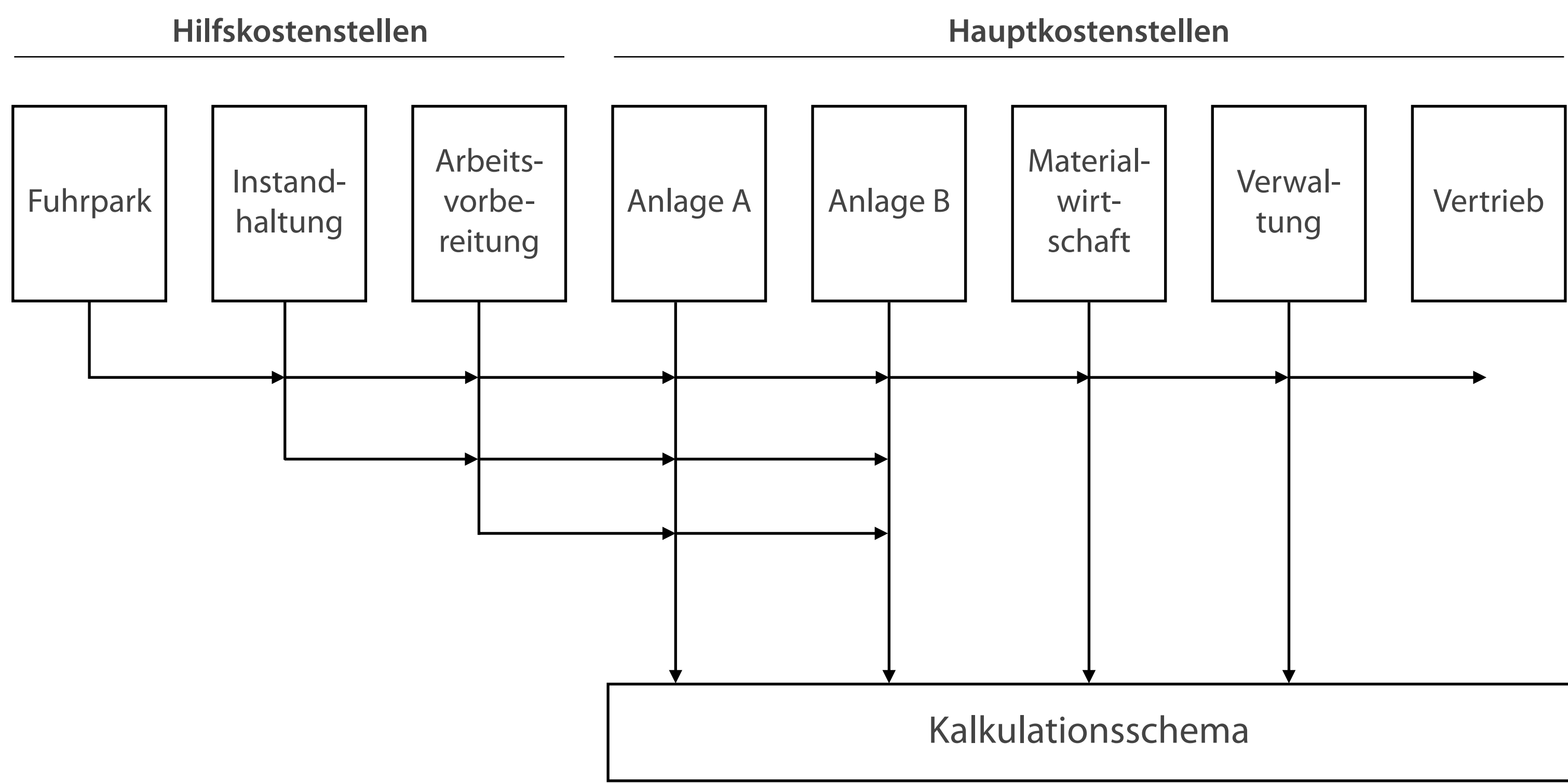

# **Beispiel Innerbetriebliche Leistungsverrechnung: Stufenleiterverfahren**

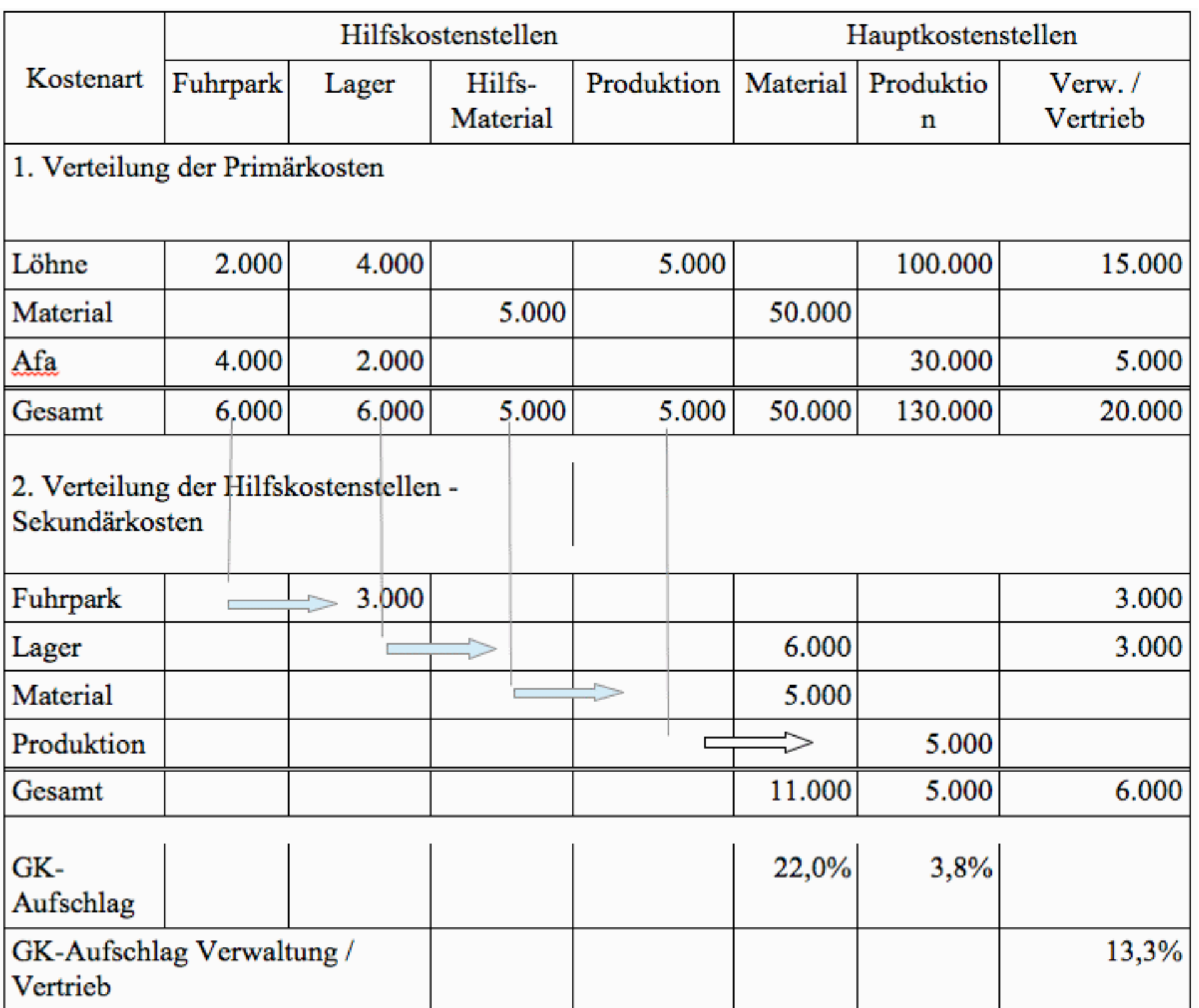

- Kostenermittlung pro Kostenträger bezogen auf Stück bzw. Zeit
- Erfolgsermittlung der Kostenträger durch  $\mathbb{R}^3$ einen Kosten- und Erlösvergleich
- Informationsbereitstellung für die Preispolitik  $\mathcal{L}_{\mathcal{A}}$ (Preisunter- / Preisobergrenzen, gewinnmaximale Preise)
- Informationsbereitstellung zur Bewertung  $\mathcal{L}_{\mathcal{A}}$ von Lagerbeständen (fertige und unfertige Erzeugnisse etc.)
- Informationsbereitstellung für Programm- $\mathcal{L}_{\mathcal{A}}$ und Sortimentspolitik
- Entscheidungshilfe bei Fremdbezug versus  $\mathcal{L}_{\mathcal{A}}$ Eigenfertigung

### **Aufgaben der Kostenträgerrechnung**

#### **ERP-Systeme können durch festgelegte Regeln die Kosten verteilen.**

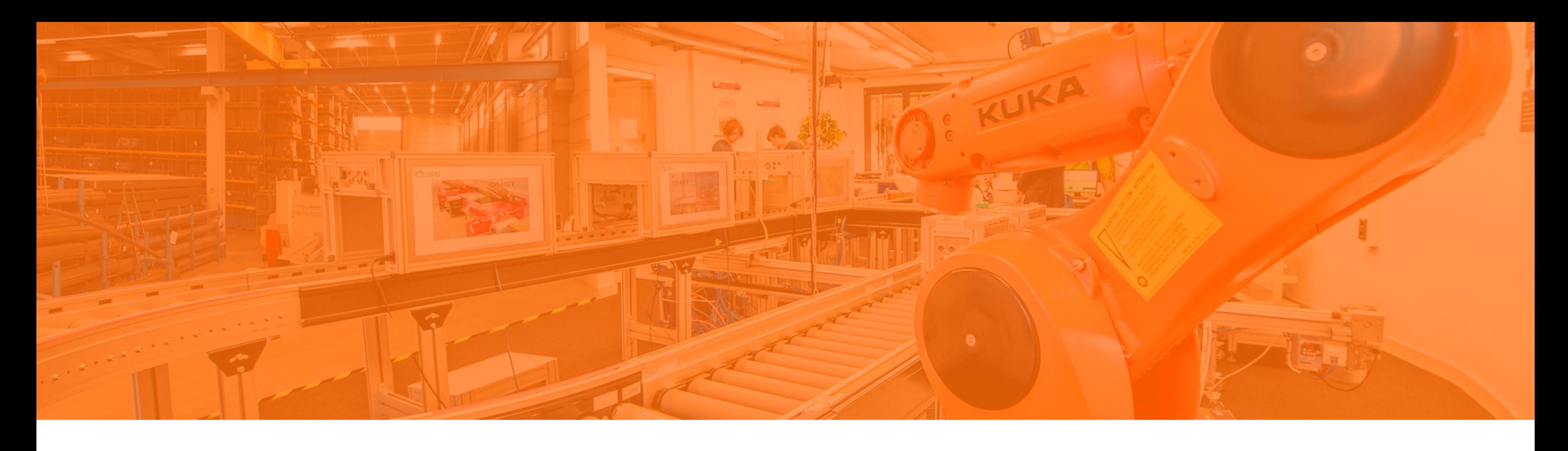

Rechnungswesen in ERP **Controlling** Materialbewertung Personalwirtschaft

- Unternehmensplanung und -kontrolle durch ergebnis- und liquiditätsorientierte Planungsund Kontrollrechnung
- Informationszusammenstellung und Bericht  $\mathcal{L}_{\mathcal{A}}$ über Ergebnislage und -entwicklung für interne und externe interessierte Gruppen
- Erarbeitung von Systemen und Verfahren für  $\mathcal{L}_{\mathcal{A}}$ Unternehmensplanung und -kontrolle sowie
- Organisation der Unternehmensplanung und  $\mathcal{L}_{\mathcal{A}}$ -kontrolle bezüglich Aufbau- und Ablauforganisation

### **Aufgaben des Controlling**

# **Kostenplanung beinhaltet die Planung der Einzel- und Gemeinkosten in der Plankostenrechnung.**

# **Überblick über die Kostenplanung**

Quelle: Gronau 2021, S. 200 ff

### **(Kostenplanung**

- htet sich auf Plankosten bei nproduktion
- olgt auf Grundlage der Absatzd Produktionsplanung
- terscheidung nach Art der rkunft der Kostengüter rimär: Verzehr von Leistungen w. Produktionsfaktoren, die ern bezogen wurden kundär: entstehen bei **brauch selbsterstellter Güter**

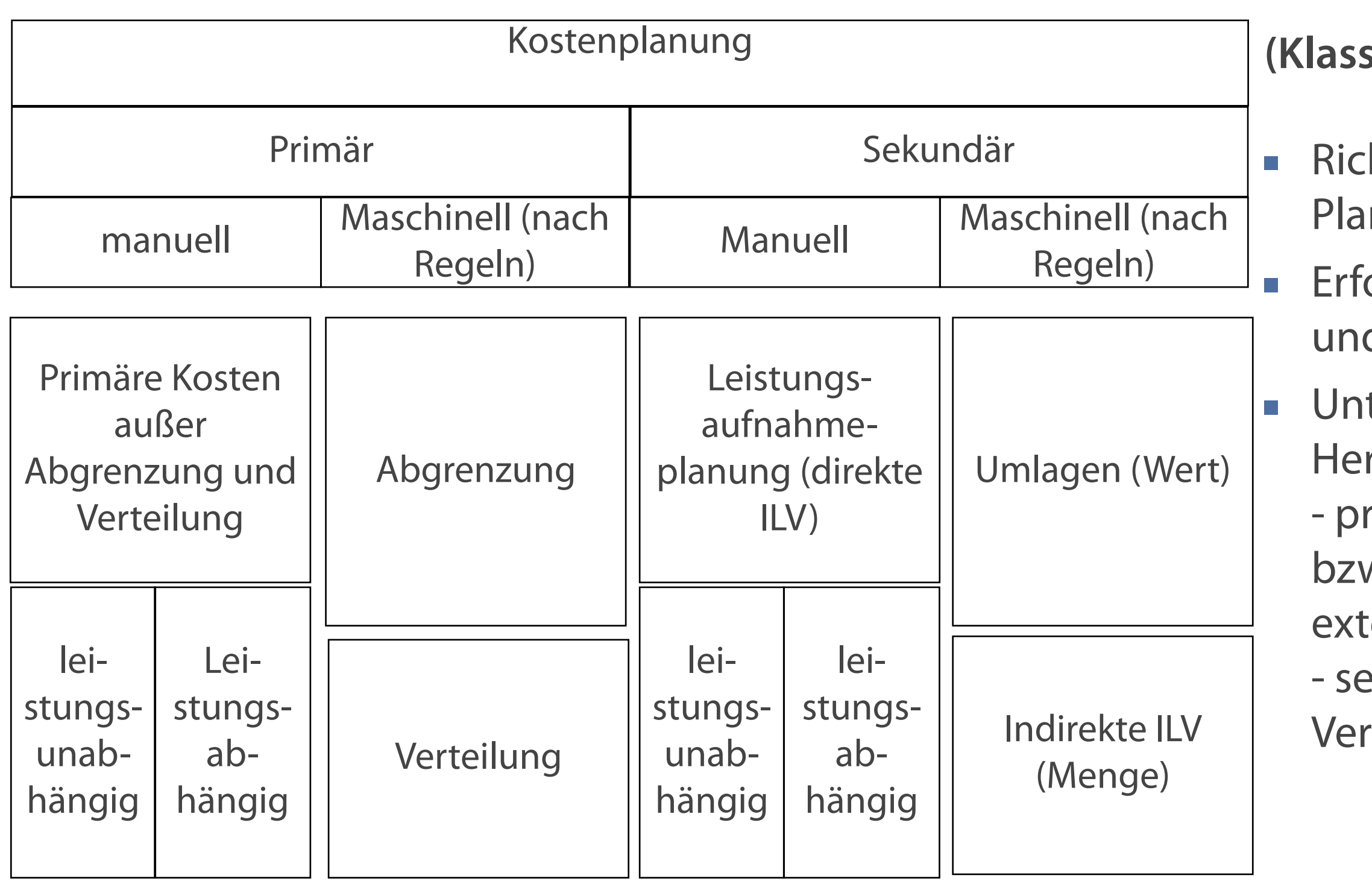

#### **Kalkulationsarten**

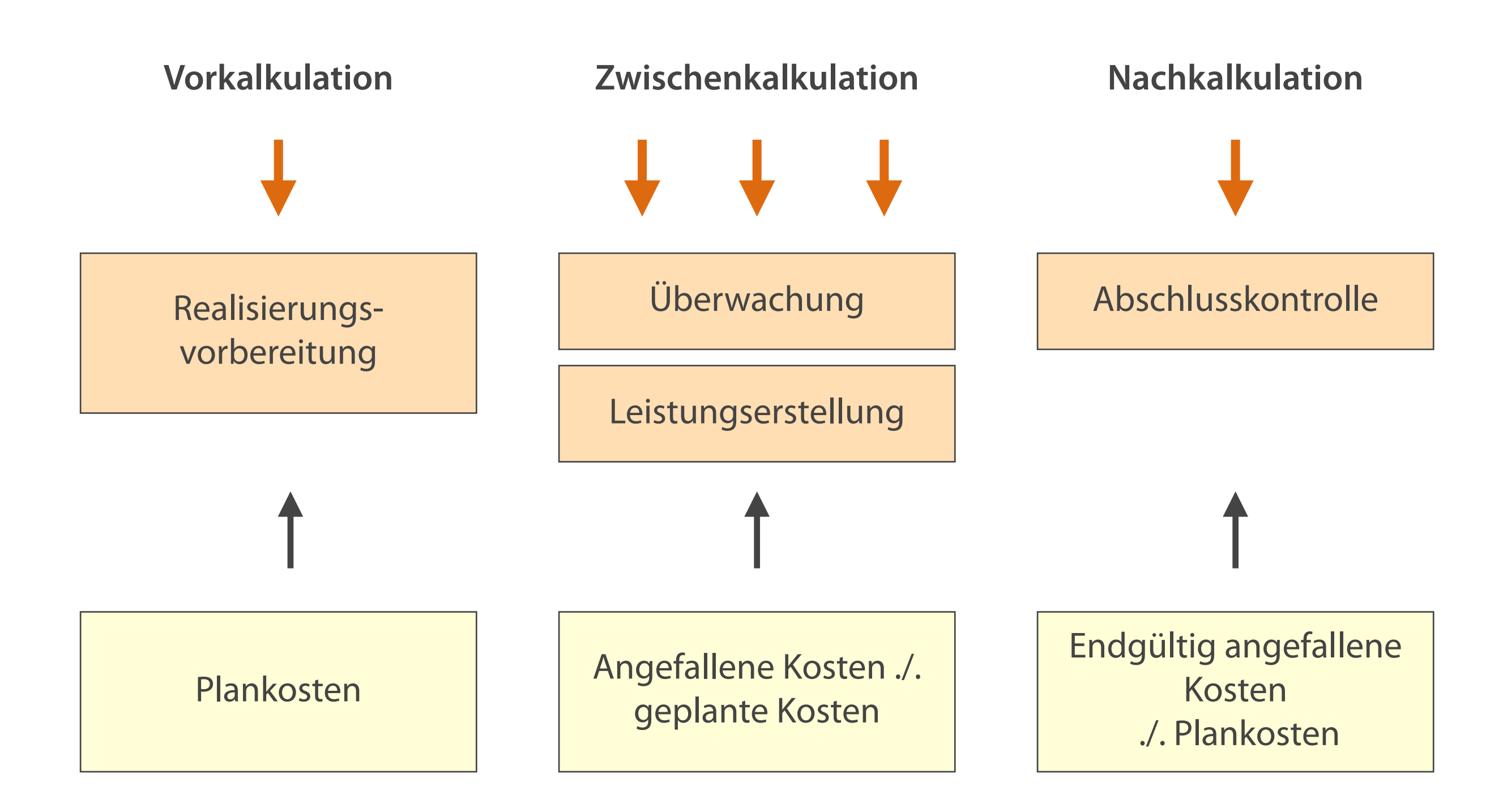

#### *Häu*fi*gkeit der Durchführung*

*Datenlieferung*

### **Vergleich von Produktkalkulation und Kostenträgerrechnung**

bernträger chnung oder verfahren aus der

n Kunde und eine Bestellmenge

der Endkostenstelle statt

rdpreis aus dem Materialstamm

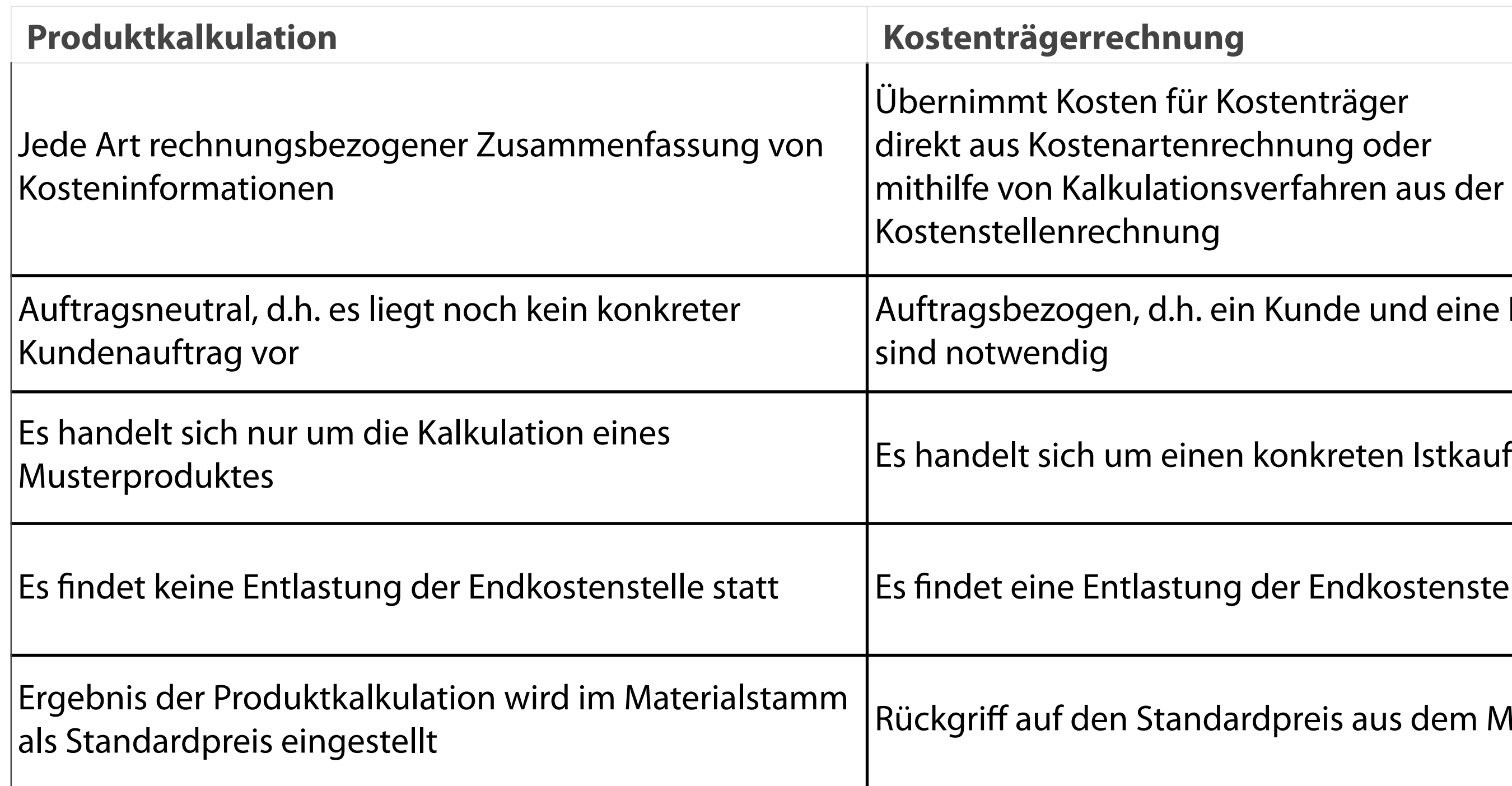

#### **Profit-Center-Rechnung**

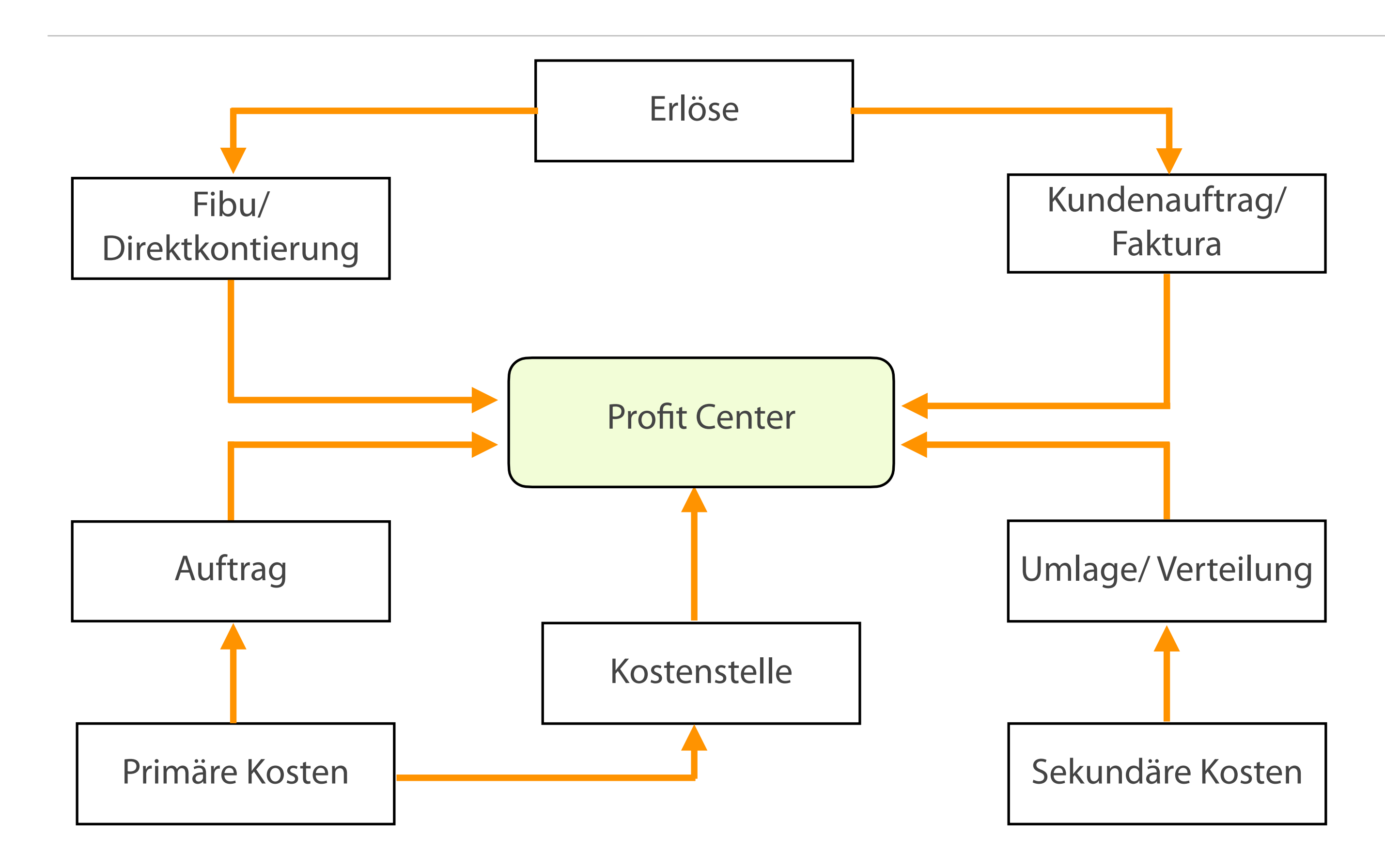

#### **Profit-Center: Teilbereich eines Unternehmens**

**Zu einem solchen Teilbereich wird jeder ergebnisrelevante Geschäftsvorfall analysiert, um Rentabilität des Bereiches (Profit-Center) zu messen.** 

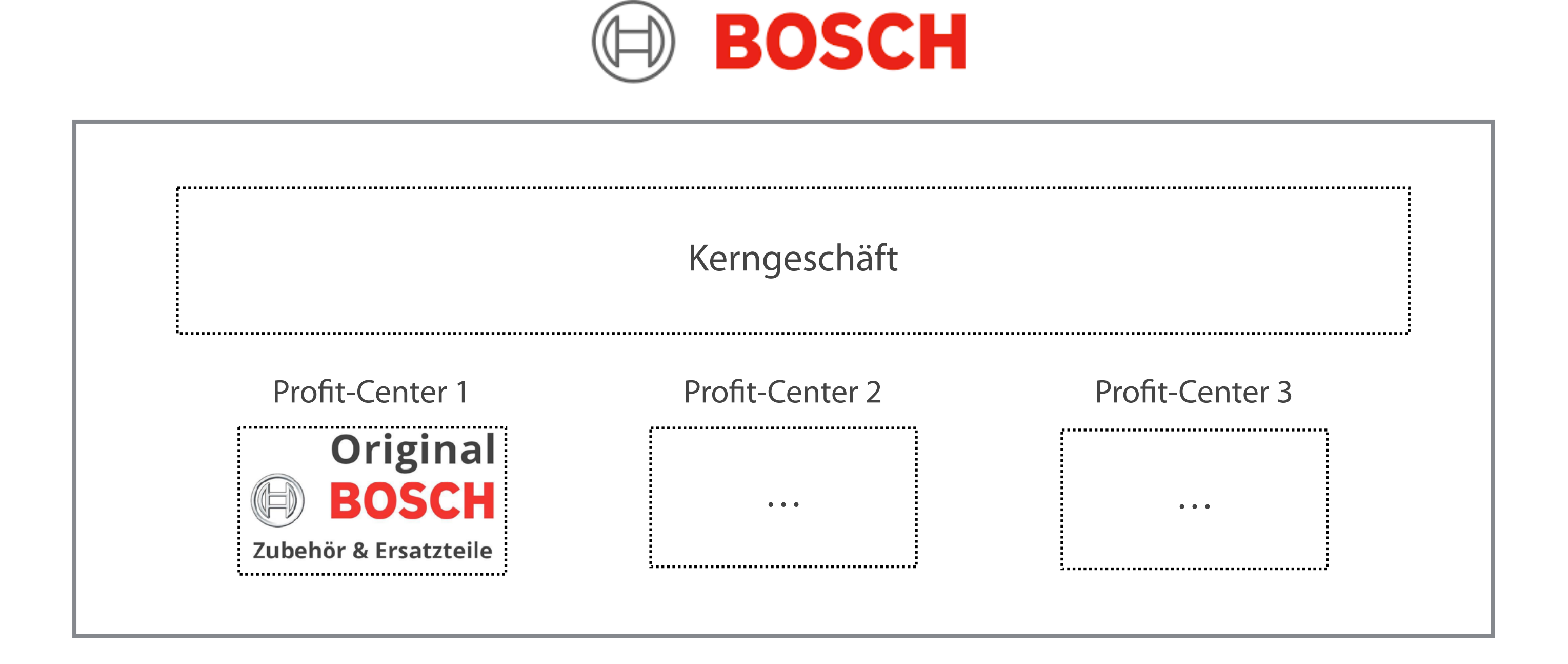

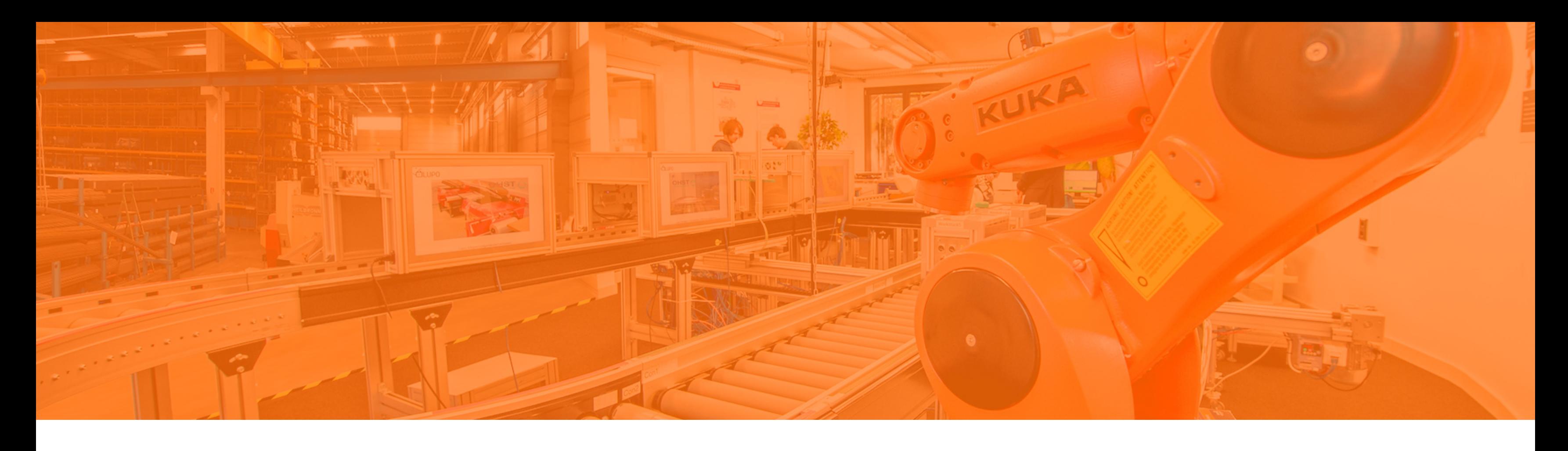

Rechnungswesen in ERP Controlling **Materialbewertung**

Personalwirtschaft

#### **Einflussgrößen**

- Bezugsnebenkosten  $\mathcal{L}^{\text{max}}$
- **Skonto**
- Nachbelastungen  $\mathcal{L}_{\mathcal{A}}$
- Gutschriften  $\mathcal{L}_{\mathcal{A}}$
- Rechnungswerte  $\mathcal{L}_{\mathcal{A}}$
- **Bestellnettopreis**  $\mathcal{L}_{\mathcal{A}}$
- Planpreis  $\left\vert \cdot\right\vert$

#### **Materialbuchungen erfolgen aus**

**Die Materialbewertung hat die Aufgabe, Fehlbewertungen von Warenbeständen zu vermeiden.**

#### **Bewertung**

### **Aufgaben der Materialbewertung**

- Ebene des Buchungskreises (rechtlich  $\mathcal{L}_{\mathcal{A}}$ selbstständiges Unternehmen mit eigener Bilanz)
- Werksebene
- Im Bestandsführungssystem (Erfassung und Buchung)

- Wareneingang- und Ausgang
- Umbuchungen  $\mathcal{L}_{\mathcal{A}}$
- Bearbeitung von Inventurdifferenzen

**Materialwert lässt sich meist nicht exakt bewerten, sondern wird nach Vorgaben möglichst präzise ermittelt.** 

- Material bedarf als Teil des Umlaufvermögens außerplanmäßiger Abschreibungen
- Bewertung nach Art des Vermögenswertes: Absatzmarkt  $\mathcal{L}_{\mathcal{A}}$ oder Beschaffungsmarkt —> Abschätzung nötig
- Verschiedene Bewertungsmethoden bei Sammel- und Gruppenbewertungen
	- Einfach oder gleitend gewogene Durchschnittsmethode
	- FiFo oder FiFo-Verfahren bei ab und Zugängen

#### **Verschiedene Vorschriften**

### **Herausforderung bei der Materialbewertung**

#### **LIFO-Bewertung (Last In First Out)**

Quelle: Gronau 2021, S. 82

- Zuletzt zugegangene Bestände, die zuerst verbraucht werden
- Keine Scheingewinne bei steigenden  $\overline{\mathbb{R}^n}$ Produktpreisen
- Niedrige Erstanschaffungskosten sind relevant
- Niederstwertermittlung: strenges und  $\mathcal{L}^{\text{max}}$ gemildertes Niederstwertprinzip
- Anwendung in der Steuerbilanz (LiFo- $\mathcal{L}^{\text{max}}$ Methode oder Durchschnittskostenverfahren)

# **FIFO-Bewertung (First In First Out)** zuerst zugegangene Bestände, die zuerst verbraucht werden In vielen Fällen der tatsächliche Verlauf (z.B. Supermärkte) steigender Einkaufspreis führt zu einer höheren Vorratsbewertung somit niedriger Wareneinsatz und höherer Gewinn

- 
- 
- 
- 
- **FiFo steuerlich nicht zulässig!**

### **Vorteil von ERP-Systemen ist der direkte Zugriff auf Bestände, Zugänge und Entnahmen von Material.**

# **Gewinnauswirkung Beispiel FIFO - und LIFO-Methode**

Ein Baumarkt kauft am 14. Januar sowie am 19. September jeweils 100 Hammer ein. Die Nettoeinkaufspreise sind 10 € (Einkauf vom 14. Januar) sowie 12 € (Einkauf vom 19. September). Am Bilanzstichtag 31. Dezember befinden sich noch 100 Hammer auf Lager, d.h. 100 wurden im Geschäftsjahr an Kunden verkauft (Verkaufspreis: 15 €).

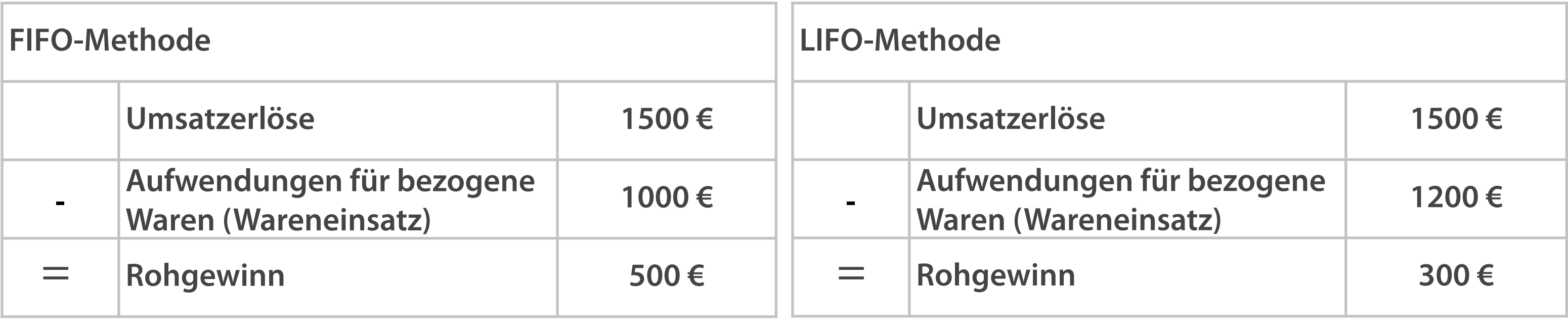

Für die Vorratsbewertung stellt sich nun die Frage: mit welchem Wert wird der Hammer in der Bilanz angesetzt?

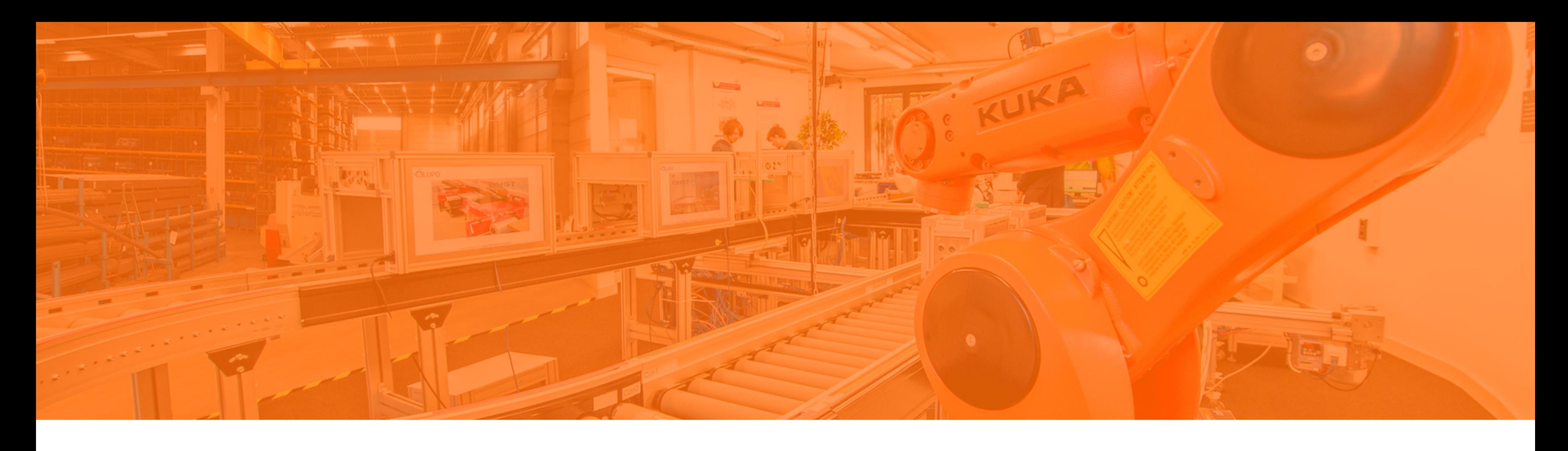

Rechnungswesen in ERP Controlling Materialbewertung **Personalwirtschaft**

#### **Aufgaben der Personalwirtschaft**

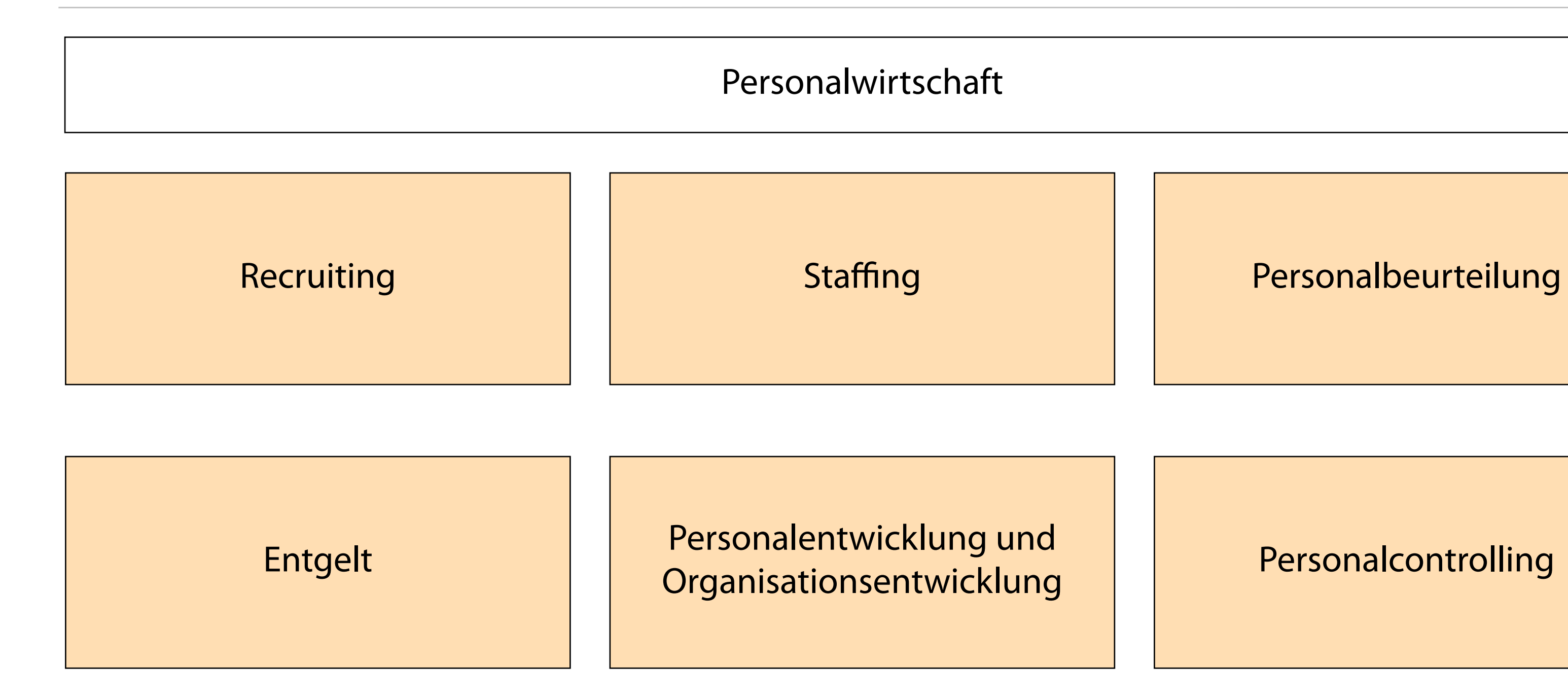

**Recruiting: Applicant Tracking System (ATS)** 

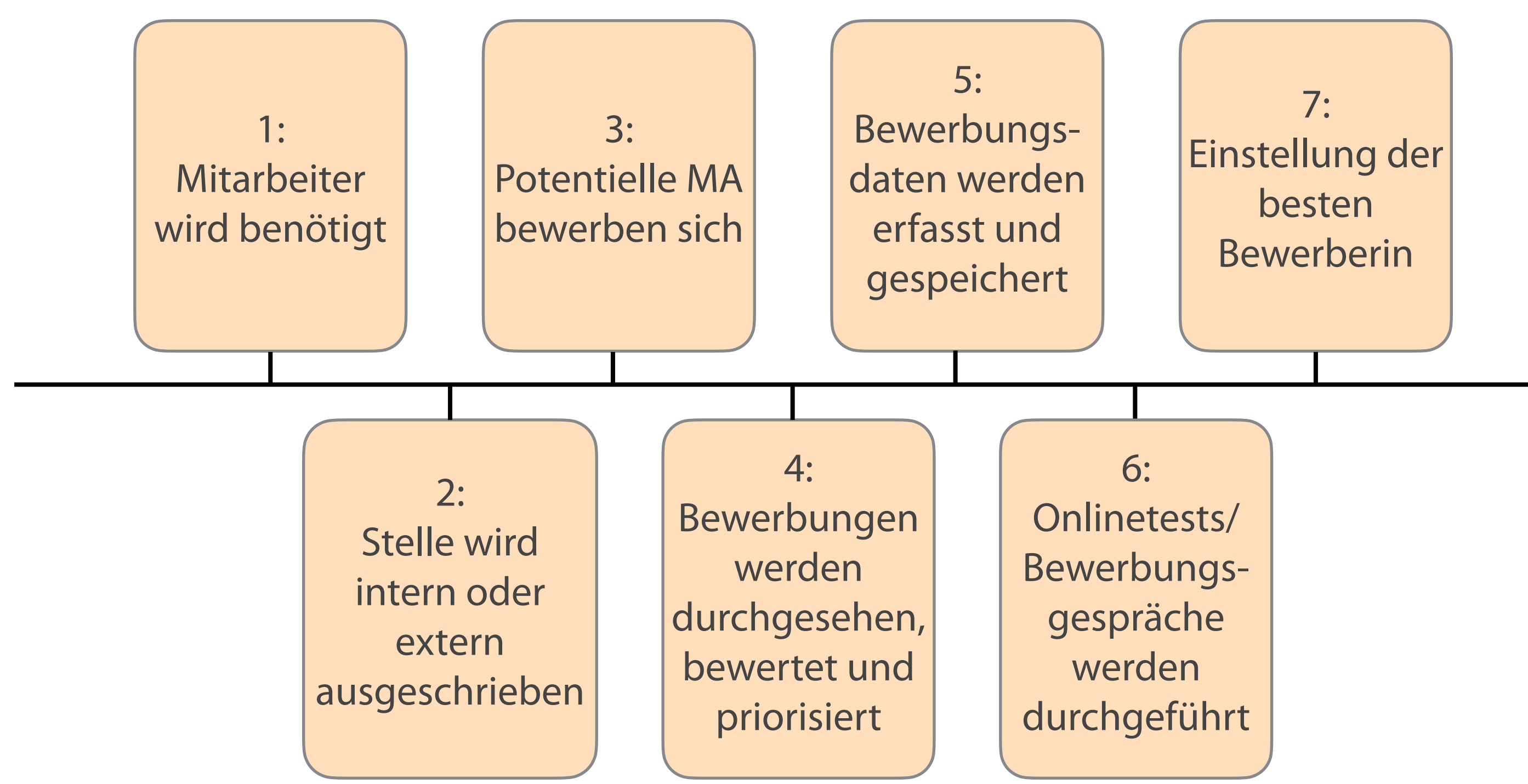

**Staffing: Optimale Eingliederung der Beschäftigten in den Arbeitsprozess**

**Bei der Einteilung der Beschäftigten muss auf gesetzliche Rahmenbedingungen geachtet werden.**

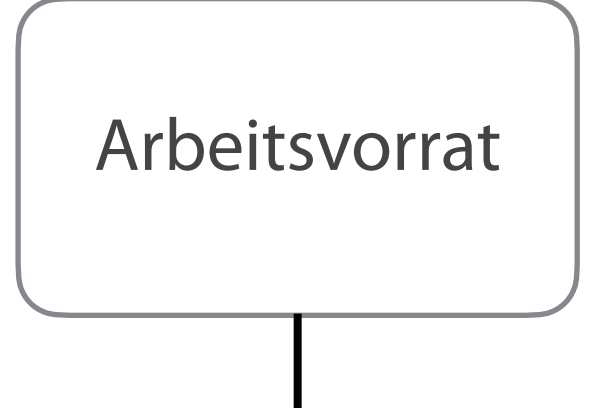

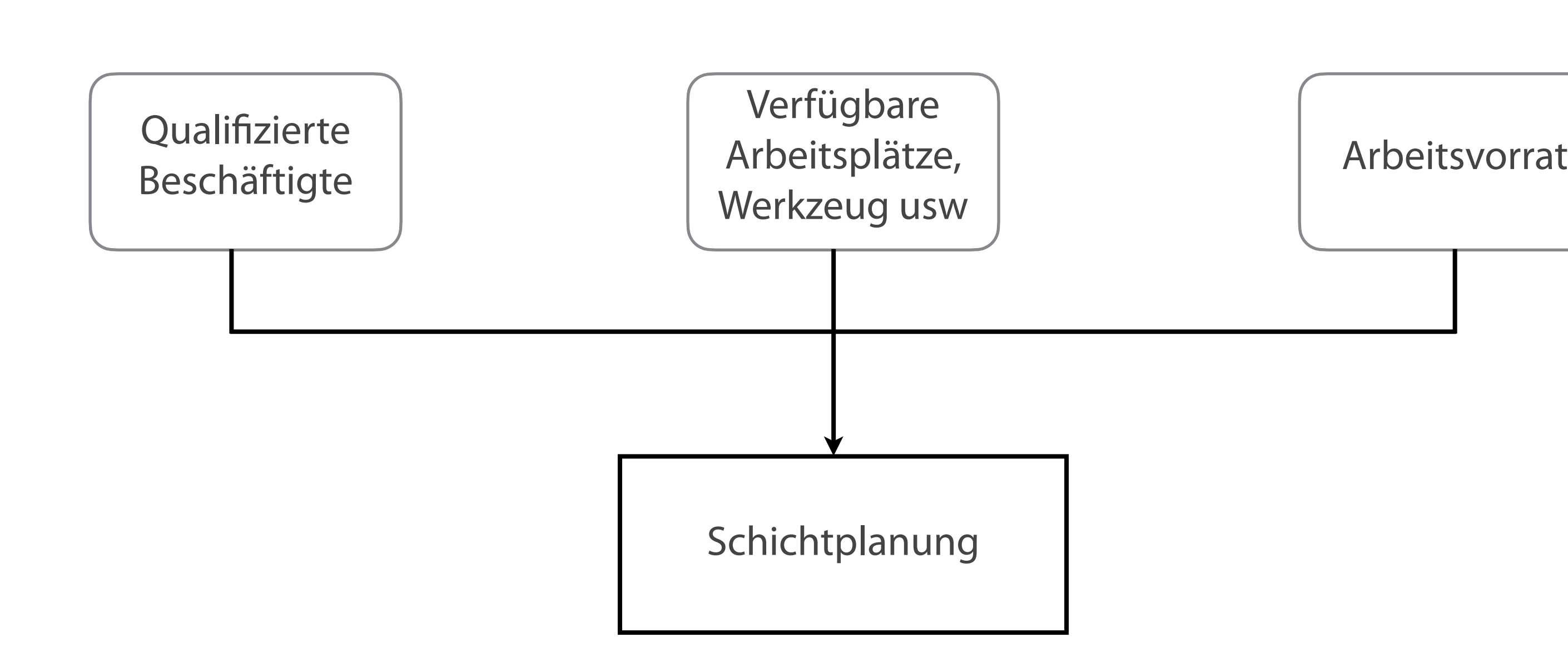

- Mitarbeitendengespräche  $\mathcal{L}_{\mathcal{A}}$
- Soll- und Ist- Vergleiche  $\mathcal{L}_{\mathcal{A}}$
- Bewertungsbögen  $\mathcal{L}^{\text{max}}$
- fortlaufende Tests  $\Box$

### **Personalbeurteilung**

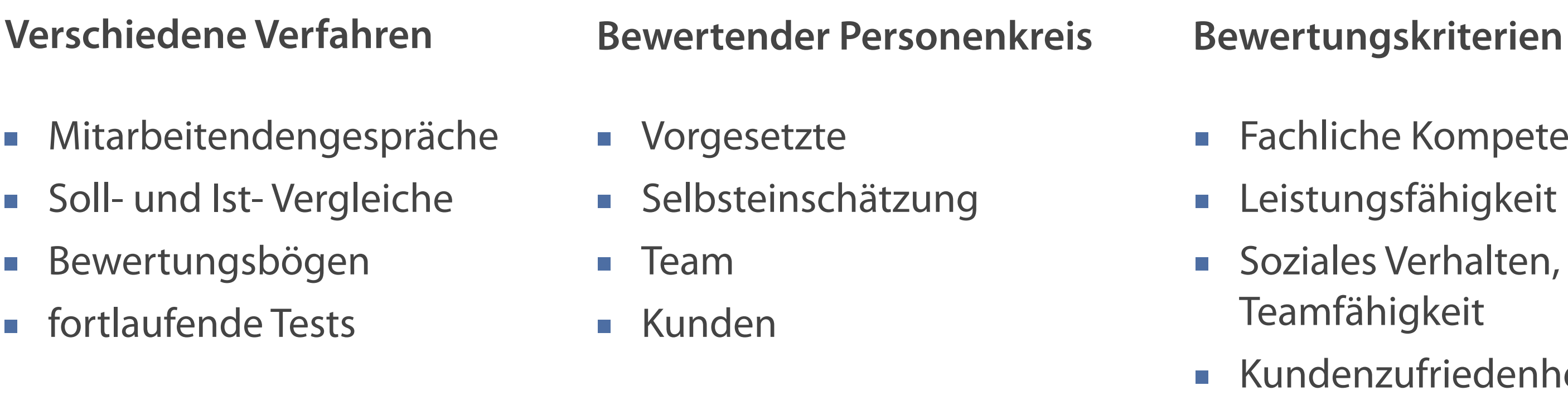

■ Fachliche Kompetenz Leistungsfähigkeit Soziales Verhalten, Teamfähigkeit **Kundenzufriedenheit** 

#### **Entgelt: Gestaltungsformen der Zeitwirtschaft**

Quelle: Gronau 2021, S. 237

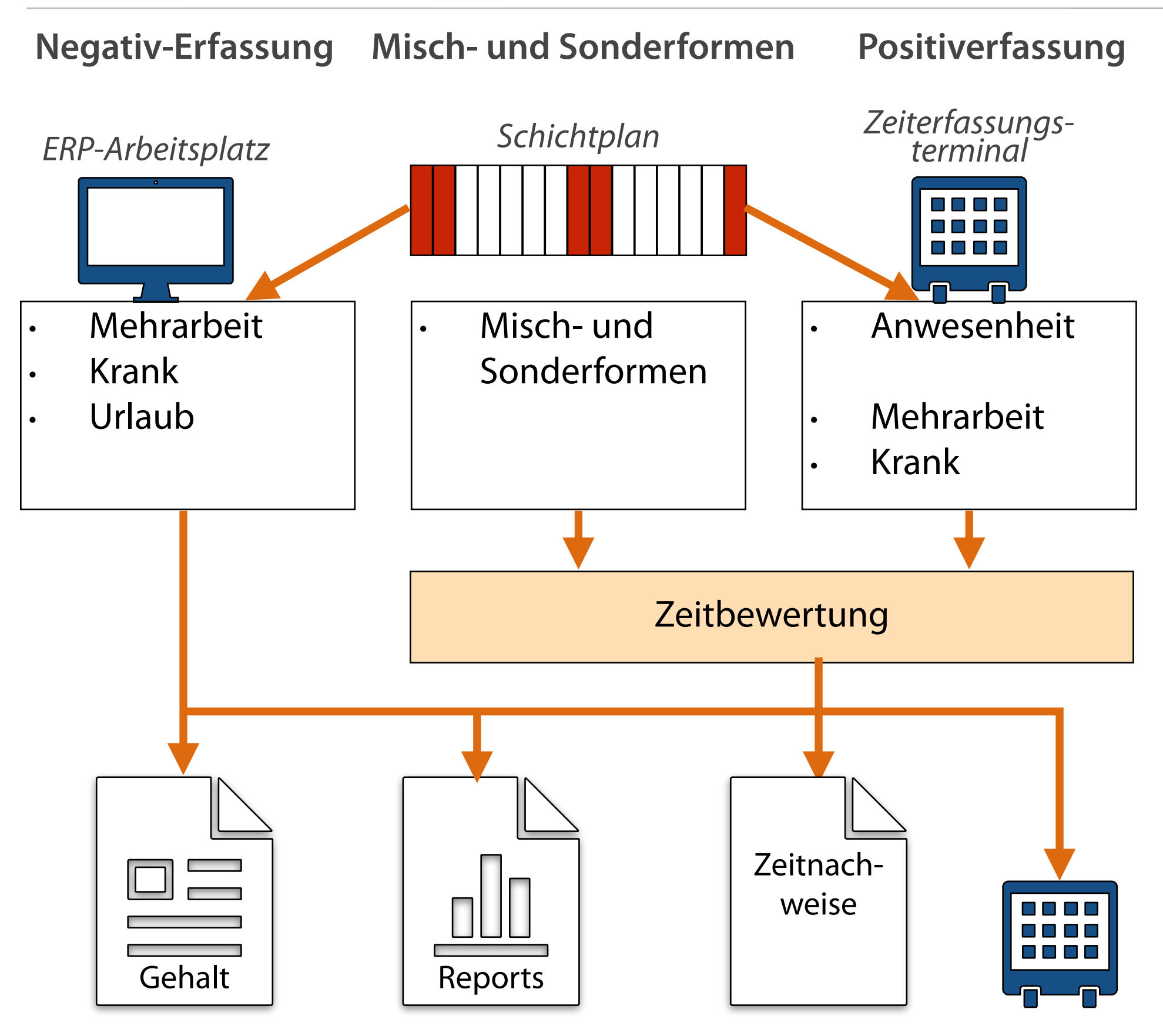

# **Personalentwicklung: Talentenmanagment und Weiterbildung**

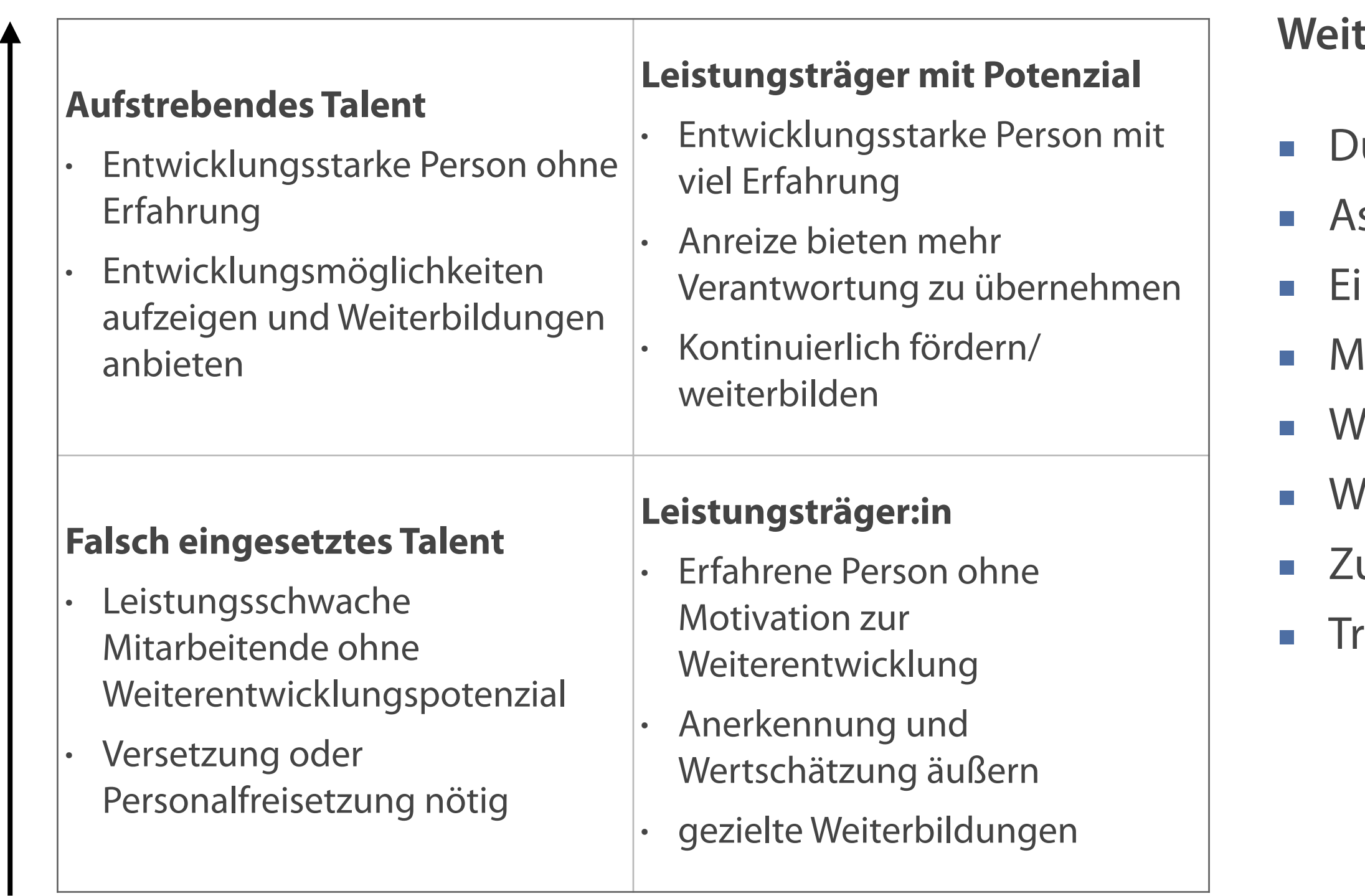

### **Weiterbildungsmaßnahmen**

- uale/Praxisnahe Ausbildung
- ssessmentcenter
- inarbeitung
- entoring
- /eiterbildungen
- **/orkshops**
- usatzzertifikate
- raining

# **Personalcontrolling: Einbindung der Betriebsdatenerfassung in ein ERP-System**

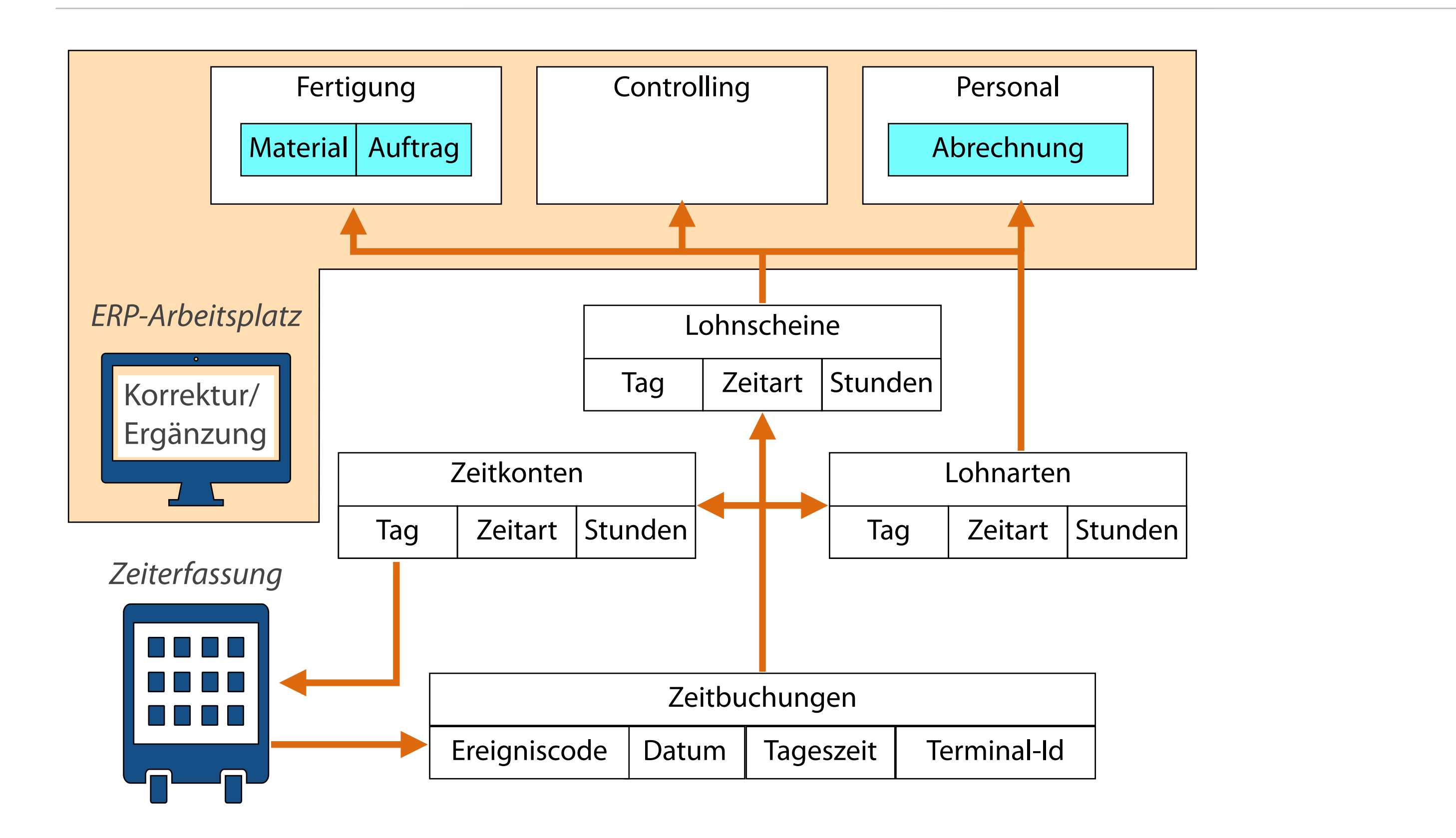

#### **Zusammenhänge bei der Personalplanung**

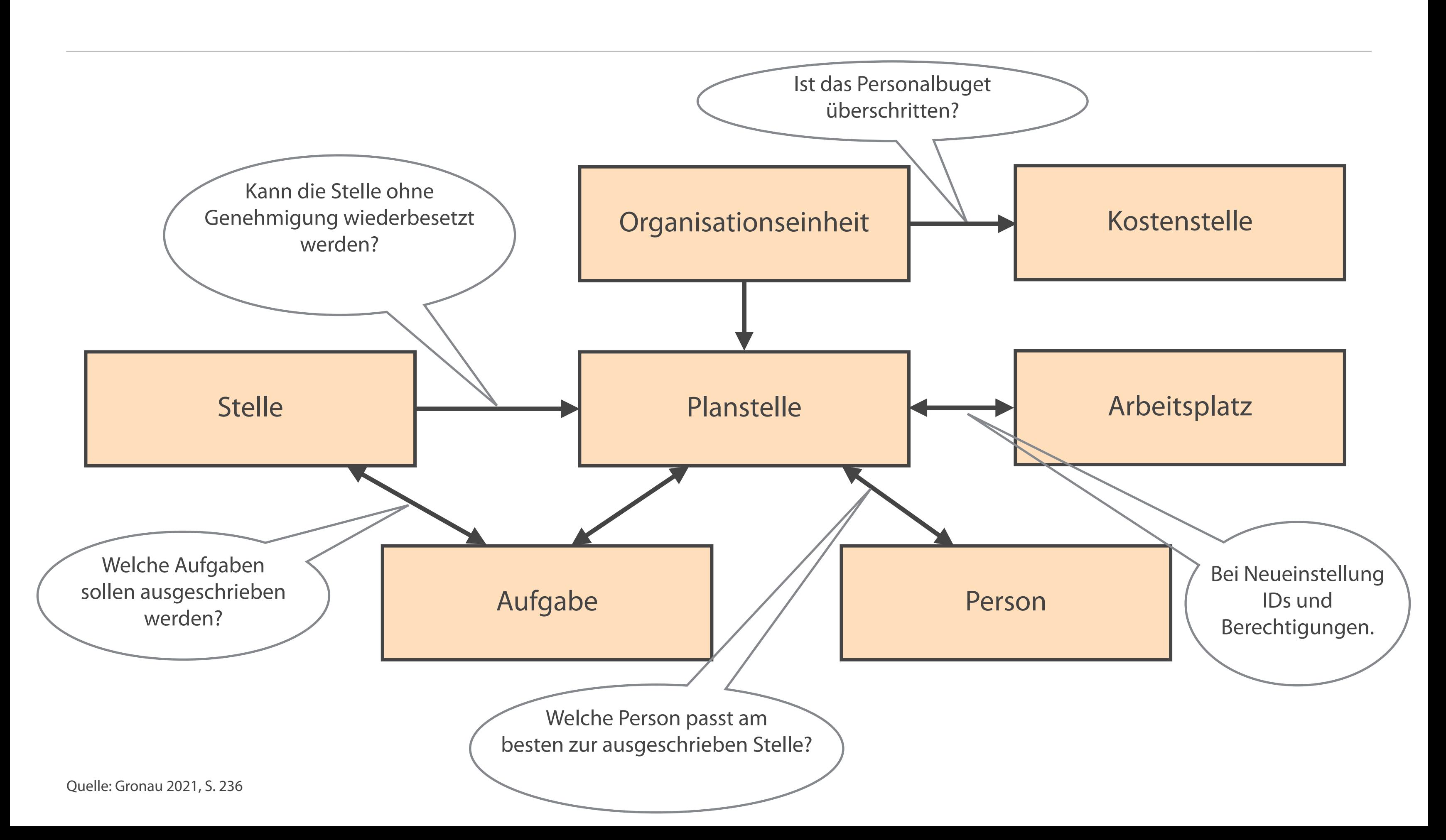

Gronau N.: ERP-Systeme, Architektur, Management und Funktionen des Enterprise Resource Planning, 4. Auflage, 2021.

### **Literatur**

#### **Zum Nachlesen**

DE GRUYTER<br>OLDENBOURG **STUDIUM Norbert Gronau** RP-SY EME **ARCHITEKTUR, MANAGEMENT UND FUNKTIONEN DES ENTERPRISE RESOURCE PLANNING** 4. AUFLAGE  $\frac{d}{dG}$ 

#### **Kontakt**

Univ.-Prof. Dr.-Ing. Norbert Gronau Center for Enterprise Research Universität Potsdam August-Bebel-Str. 89 | 14482 Potsdam Germany Tel. +49 331 977 3322

E-Mail [ngronau@lswi.de](mailto:ngronau@lswi.de)

Gronau, N., ERP-Systeme Architektur, Management und Funktionen des Enterprise Resource Planning

4. Auflage, 2021

ISBN 978-3-11-066283-2

Über Verlag De Gruyter zu erwerben:

[https://www.degruyter.com/](https://www.degruyter.com/document/doi/10.1515/9783110663396/html#overview) [document/doi/](https://www.degruyter.com/document/doi/10.1515/9783110663396/html#overview) [10.1515/9783110663396/html](https://www.degruyter.com/document/doi/10.1515/9783110663396/html#overview)

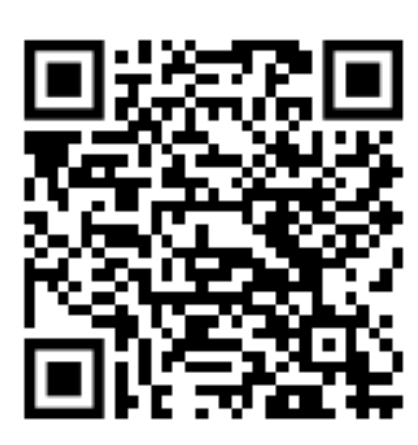